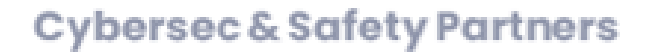

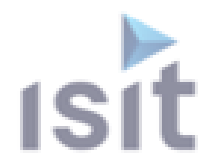

# **ORGANISME DE FORMATIONS**

# **CATALOGUE** 2022

**INTER-ENTREPRISE INTRA-ENTREPRISE FOAD SUR MESURE** 

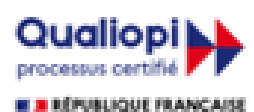

tification quality a 444 data **ACTIONS DE FORMATION** 

Siège Social : 7 rue André-Marie AMPERE - 31830 PLAISANCE DU TOUCH - France Tél : +33 (0)5 61 30 69 00 Eggall : formation@isit.fr ISIT est agréée centre de formation professionnelle sous le numéro d'enregistrement : 73 31 04675 31 Cet enregistrement ne vaut pas agrément de l'Etat » Art.L6352-12 du Code du travail Circ. N°2006-10 du 16/03/06

 $\blacktriangleright$  .

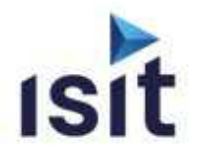

ISIT propose des solutions destinées au développement et au déploiement de systèmes embarqués, spécialisées dans les domaines de la sûreté de fonctionnement et cybersécurité.

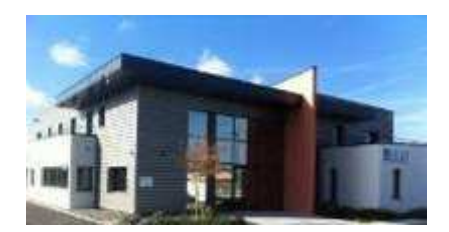

Depuis plus de 30 ans, ISIT s'engage auprès de ses clients en offrant des produits (matériels et logiciels) et des outils / briques (IP) logiciels orientés qualité logiciel, Safety sûreté de fonctionnement et cybersécurité, permettant de bâtir des réponses performantes adaptées spécifiquement aux besoins des acteurs du domaine.

ISIT amène des solutions globales dès la phase de conception jusqu'à l'industrialisation, grâce à la fourniture de produits et de services : en proposant des prestations d'accompagnement, allant de l'expertise sur les technologies et les produits, au développement d'applications, en passant par la formation, les tests et la validation.

Pour plus d'informations, visitez notre site internet https://www.isit.fr/fr/

# Pourquoi choisir les formations ISIT ?

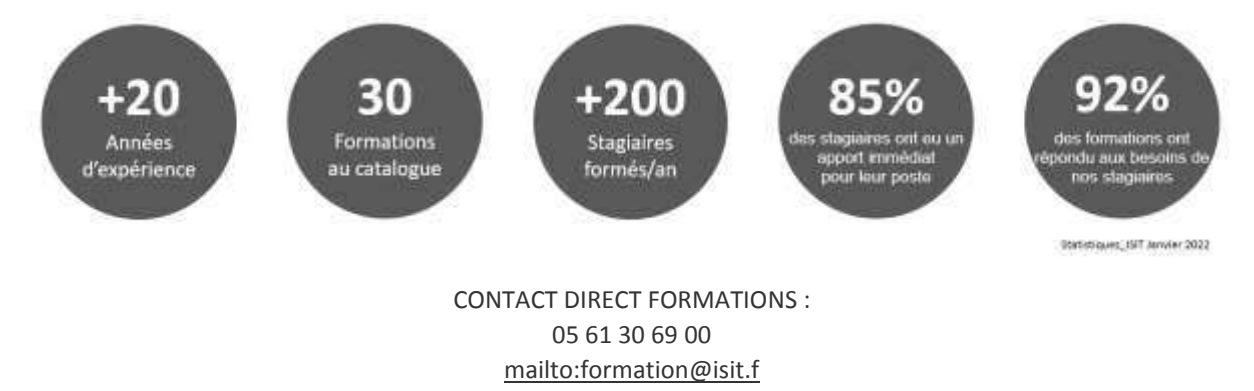

ISIT, s'appuyant sur ces compétences pluridisciplinaires, vous propose un ensemble de formations théoriques en lien avec les technologies qu'elle supporte.

Nos formateurs experts vous accompagneront dans le choix de la formation la plus adaptée à vos besoins.

ILS NOUS ONT FAIT CONFIANCE : retrouvez sur notre site le témoignage des clients qui ont déjà participé à une formation avec ISIT

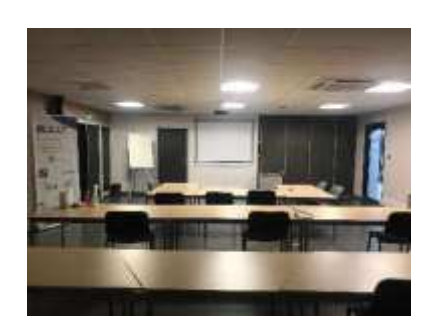

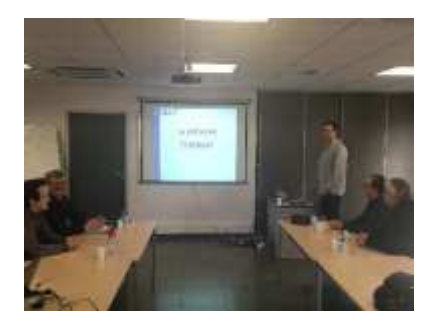

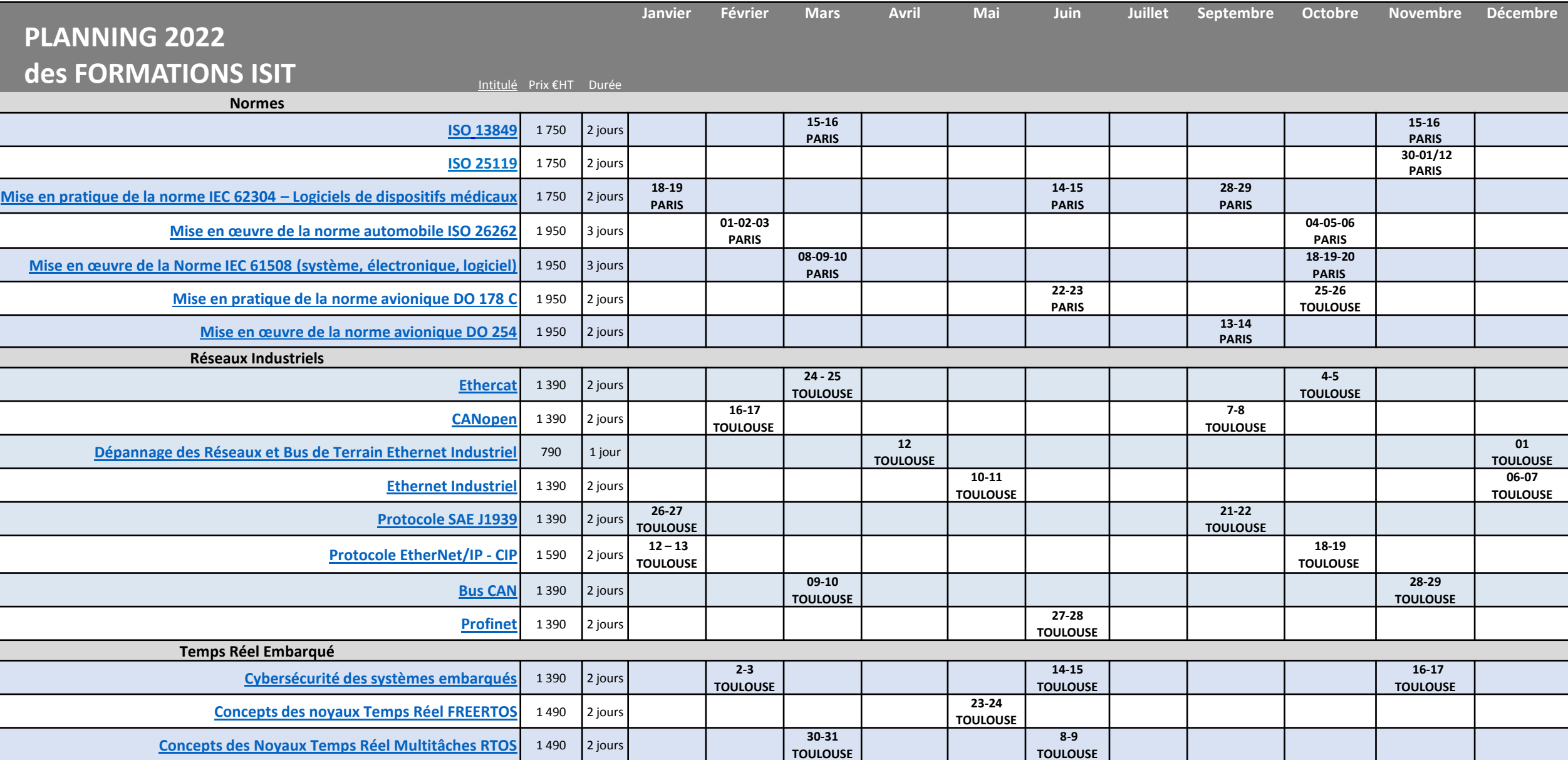

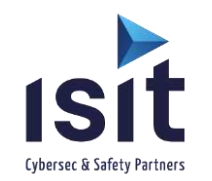

**7 Rue André Marie Ampère 31830 PLAISANCE DU TOUCH – France Tél : +33(0)5 61 30 69 00**

**CONTACT DIRECT FORMATIONS :** 05 61 30 69 00 formation@isit.fr

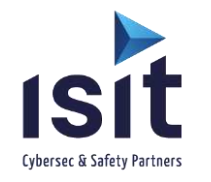

# **Toutes nos formations sont réalisables en intra et inter – entreprises et même à distance (FOAD) !**

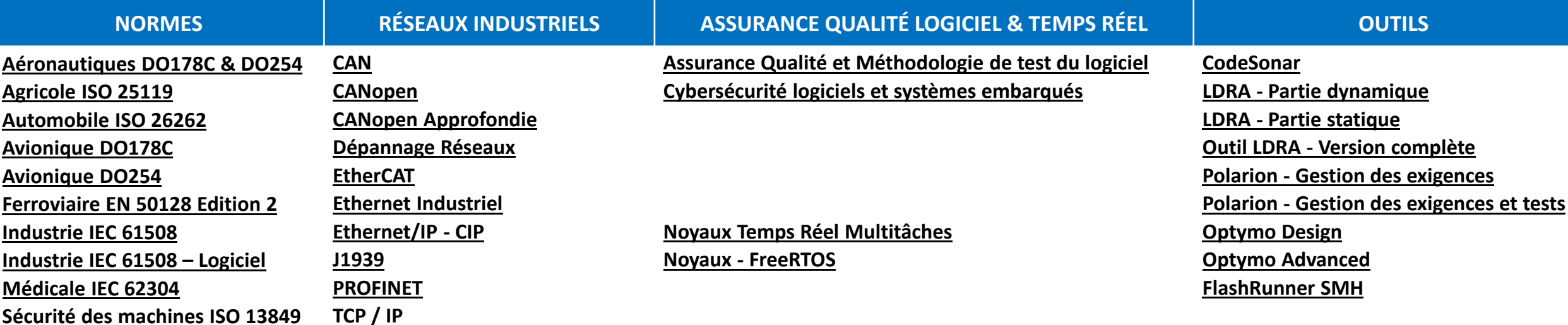

7 Rue André Marie Ampère 31830 PLAISANCE DU TOUCH – France Tél : +33(0)5 61 30 69 00

**CONTACT DIRECT FORMATIONS : 05 61 30 69 00 [formation@isit.fr](mailto:formation@isit.fr)**

# Découvrez l'équipe de formateurs ISIT

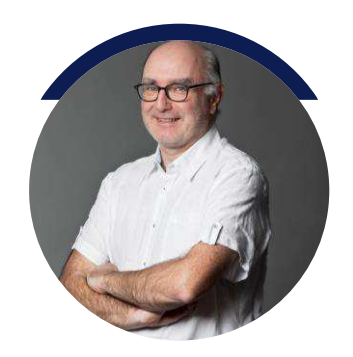

# **FRANCK MIREMONT**

Technicien support

Référent technique pour les outils Assurances Qualité Logiciel Codesonar (Analyseur Statique de code) et LDRA (Analyseur Statique de code, Test d'intégration, Tests Unitaires)

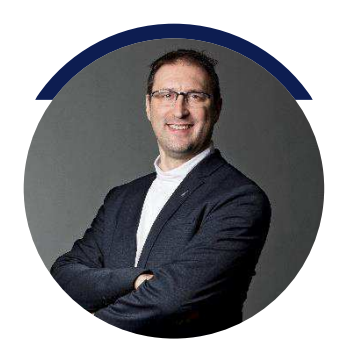

# **FRANCK MONTAGNÉ**

Directeur technique

20 ans d'expérience dans les formations liées aux développements embarqués, architectures réseaux, noyaux temps réel, automatismes.

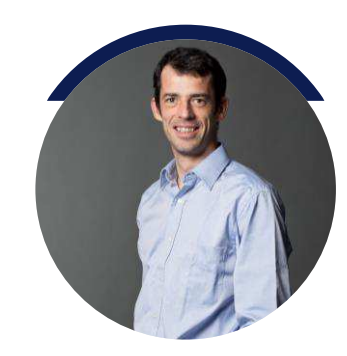

# **STEVEN JARROUSSE**

Technicien support

Interface client Optymo, FlashRunner de SMH et XJTAG il saura vous accompagner et vous conseiller.

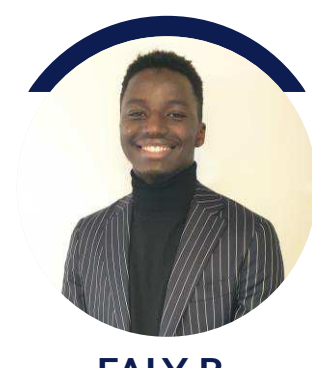

**FALY B.**

Ingénieur Etudes & Développement

Référent technique pour la solutions ALM Polarion de Siemens : il vous accompagnera et vous formera sur cet outil de traçabilité des exigences,

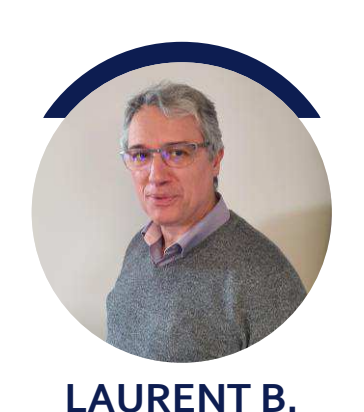

Expert Qualité Logiciel

Référent technique pour l'accompagnement et les formations liées aux normes SdF ( IEC62304, DO178C,,,) et Cybersécurité,

https://www.isit.fr

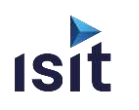

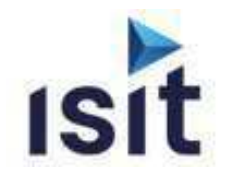

# **MISE EN PRATIQUE DES NORMES AÉRONAUTIQUES DO 178C ET DO 254**

Réalisable en présentiel ou à distance (FOAD)

# **DESCRIPTIF DE LA FORMATION**

Cette formation permet d'assimiler les principes fondamentaux de la démarche de certification logiciel et électronique suivant les normes DO 178C et DO 254.

# **OBJECTIFS PÉDAGOGIQUES**

A l'issue de la formation, l'apprenant sera capable de :

- Connaitre les principes de base de l'Assurance qualité et de la Sûreté De Fonctionnement
- Connaitre les principes généraux relatifs aux exigences réglementaires et à la conformité associée
- Maitriser les processus pour le logiciel (DO 178C) et pour le matériel (DO 254)
- Renseigner les tableaux des exigences DO 178C et DO 254 pour la déclinaison selon le niveau de DAL
- Déterminer les actions pour la maîtrise des aspects logiciel (développement, vérification, gestion de configuration, assurance qualité, et certification)
- Déterminer les actions pour la maîtrise des aspects électronique (conception, vérification, validation, gestion de configuration, assurance process, et certification)
- Comprendre les dispositions applicables dans le cas d'utilisation d'outils ou de composants réutilisables
- Maitriser les dispositions relatives aux défaillances aléatoires du matériel (FFPA)
- Faire le lien avec les autres normes et documents de référence du domaine

# **PROGRAMME**

- **Principes généraux qualité et Sûreté de Fonctionnement**
- **Positionnement des normes aéronautiques**  Réglementation aéronautique civile Vision aéronef / système - Panel des normes applicables
- **Aspects systèmes ARP 4754A et ARP 4761**  Process de développement – cycle de vie système Démarche Sûreté
- **Principes généraux DO 178C et DO 254**  Interactions entre cycle de vie Process de développement et process support Rôle des plans/ Modulation (Tableaux) selon niveau de DAL Principes relatifs à la certification
- **Présentation DO 160G**
- **Mise en œuvre DO 178C**
- **Mise en œuvre DO 254**
- **Liens avec les autres normes et documents de référence**
- **Conclusion et évaluation de la formation**

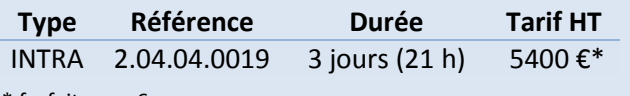

\* forfait pour 6 pers max

# **INFORMATIONS UTILES**

#### **Public concerné**

Ce stage s'adresse aux Responsables de service, Responsables qualité, Chefs de projet, Ingénieurs de développement, Ingénieurs de test, Ingénieurs SdF...

#### **Prérequis**

Connaissance des démarches d'ingénierie de systèmes électroniques et/ou logiciel

#### **Moyens pédagogiques, techniques et**  d'encadrement

Un support de cours est remis à chaque apprenant. Le déroulé pédagogique de la session liste les méthodes retenues.

#### **Modalités de suivi du stagiaire**

Questionnaire d'entrée, quiz de milieu de formation, questionnaire de sortie et un questionnaire de satisfaction.

#### **DĠlai d'accğs**

Groupe constitué en fonction de la demande, maximum 4 semaines avant le début de la session.

#### **Accueil situation de handicap**

Notre offre de formation est accessible à tous. En cas de situation de handicap nécessitant un aménagement particulier, vous pouvez joindre notre **Correspondant Handicap** au : Tél : 05 61 30 69 00 Email : formation@isit.fr

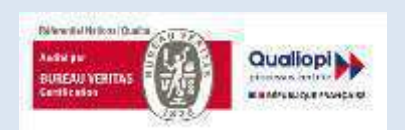

La certification qualité a été délivrée au titre de la catégorie d'action suivante : Actions de formation

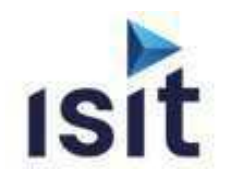

# **MISE EN ŒUVRE DE LA NORME ISO25119**

Réalisable en présentiel ou à distance (FOAD)

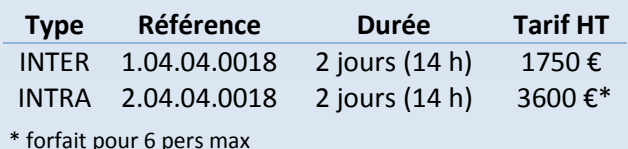

### **DESCRIPTIF DE LA FORMATION**

L'objectif de cette formation est de donner aux participants une vue détaillée de la norme applicables pour les systèmes de commande relatifs à la sécurité des tracteurs et matériels agricoles et forestiers ISO 25119. Cette formation s'attachera à définir et à organiser les démarches les plus adaptées à mettre en œuvre pour son application, à maîtriser la conduite du projet ainsi que de définir les méthodes et moyens de contrôle nécessaires.

# **OBJECTIFS PÉDAGOGIQUES**

A l'issue de la formation, l'apprenant sera capable de :

- Connaître les principes généraux et plans de la norme ISO25119 (système, électronique, logiciel).
- Appréhender les méthodes pour la prise en compte des activités Sûreté de Fonctionnement (SdF) d'un système électronique et électronique programmable
- Mettre en œuvre les principes de détermination du niveau de sécurité fonctionnelle visé (AgPI)
- Comprendre la démarche d'évaluation du niveau de sécurité fonctionnelle obtenu

# **PROGRAMME**

- Introduction à la démarche Sûreté de Fonctionnement
- $\blacktriangleright$  Contexte normatif Positionnement de la CEI 61508 / l'ISO 25119
- ▶ ISO 25119 1 : Principes généraux pour la conception et le développement Principes généraux Gestion de la sécurité fonctionnelle

Evaluation de la sécurité fonctionnelle

- $\blacktriangleright$  ISO 25119 2 : Phase de projet Détermination du niveau AgPlr Concept de sécurité fonctionnelle MTTFd, DC, SRP/CS, SRL Architectures désignées pour les SRP/CS
- $\blacktriangleright$  ISO 25119 3 : Développement en série, matériels et **logiciels**

Aspects système/Aspects matériels/Aspects logiciels Indépendance par partitionnement du logiciel

SO 25119 - 4 : Procédés de production, de fonctionnement, de modification et d'entretien Système de Management de la Qualité Vérification et validation, Gestion de configuration, Modification, Libération du produit, Procédure relative aux fournisseurs Planification de la production, Production Documentation

#### **INFORMATIONS UTILES** Public concerné

Ce stage s'adresse aux Responsables de service, Responsables qualité, Chefs de projet, Ingénieurs de développement, Ingénieurs de test, ...

#### **Prérequis**

La connaissance d'une ou plusieurs méthodologies de développement (cycle en V, ...), ainsi que d'autres normes de sûreté de fonctionnement (IEC 61508, ISO26262. ...) facilitent la compréhension du cours. mais ne sont pas indispensables.

#### Moyens pédagogiques, techniques et d'encadrement

Un support de cours est remis à chaque apprenant. Le déroulé pédagogique de la session liste les méthodes retenues.

#### Modalités de suivi du stagiaire

Questionnaire d'entrée, quiz de milieu de formation, questionnaire de sortie et un questionnaire de satisfaction.

#### Délai d'accès

Groupe constitué en fonction de la demande, maximum 4 semaines avant le début de la session.

#### **Accueil situation de handicap**

Notre offre de formation est accessible à tous. En cas de situation de handicap nécessitant un aménagement particulier, vous pouvez joindre notre **Correspondant Handicap au:** 

Tél: 05 61 30 69 00 Email: formation@isit.fr

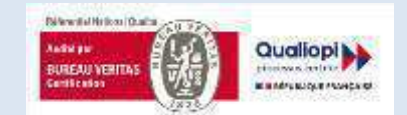

La certification qualité a été délivrée au titre de la catégorie d'action suivante : Actions de formation

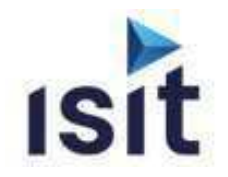

# **MISE EN ŒUVRE DE LA NORME AUTOMOBILE ISO 26262 - LOGICIELS**

Réalisable en présentiel ou à distance (FOAD)

## **DESCRIPTIF DE LA FORMATION**

L'objectif de cette formation est de donner aux participants une vue détaillée de la norme automobile de sûreté de fonctionnement ISO 26262. Cette formation s'attachera à définir et à organiser les démarches les plus adaptées à mettre en œuvre pour son application au développement d'un logiciel, à maîtriser la conduite du projet ainsi que de définir les méthodes et moyens de contrôle nécessaires.

# **OBJECTIFS PÉDAGOGIQUES**

A l'issue de la formation, l'apprenant sera capable de :

- Connaître les principes généraux et Plan de la norme ISO26262 (logiciel)
- Analyser les modes de pensée et les méthodes pour la prise en compte des activités Sûreté de Fonctionnement (SdF) d'un système programmable
- Connaître les principes de détermination du niveau de sécurité fonctionnelle visé
- Comprendre la démarche d'évaluation du niveau de sécurité fonctionnelle obtenu

# **PROGRAMME**

- Introduction à la démarche Sûreté de fonctionnement
- $\blacktriangleright$  Contexte normatif Positionnement de la CEI 61508 Positionnement de l'ISO 26262
- ▶ Présentation de la norme ISO 26262 Principes généraux / Cycle de vie sécurité Approche risques / Détermination niveau d'ASIL
- Vision système : ISO 26262 Management Safety/Fonctions de sécurité/Safety concept Architecture/Allocation de SIL Développement du produit au niveau du système
- Vision Logiciel : ISO 26262 Cycle de vie logiciel et ASIL Analyse de Sûreté de Fonctionnement logiciel Architectures logicielles sûres Mise en œuvre des choix de conception Vérification et validation
- Aspects complémentaires : ISO 26262 Spécification et gestion des exigences de sécurité Gestion de configuration/Gestion des modifications Vérification

Confiance dans l'utilisation des outils logiciels Qualification des composants logiciels

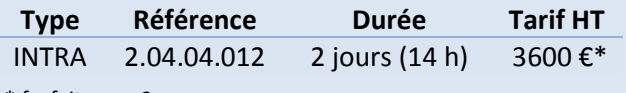

\* forfait pour 6 pers max

# **INFORMATIONS UTILES**

#### Public concerné

Ce stage s'adresse Responsables de Service, Responsables Qualité, Chefs de Projet, Ingénieurs de Développement, Ingénieurs de Tests.

#### **Préreauis**

La connaissance d'une ou plusieurs méthodologies de développement (cycle en V,...) ainsi que d'autres normes de sûreté de fonctionnement (DO178/254, IEC 61508, EN 50126/8/9,...) facilitent la compréhension du cours mais ne sont pas indispensables.

### Moyens pédagogiques, techniques et d'encadrement

Un support de cours est remis à chaque apprenant. Le déroulé pédagogique de la session liste les méthodes retenues.

#### Modalités de suivi du stagiaire

Questionnaire d'entrée, quiz de milieu de formation, questionnaire de sortie et un questionnaire de satisfaction.

#### Délai d'accès

Groupe constitué en fonction de la demande, maximum 4 semaines avant le début de la session.

#### **Accueil situation de handicap**

Notre offre de formation est accessible à tous. En cas de situation de handicap nécessitant un aménagement particulier, vous pouvez joindre notre Correspondant Handicap au 05 61 30 69 00 - Email: formation@isit.fr

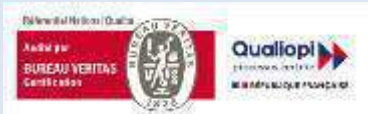

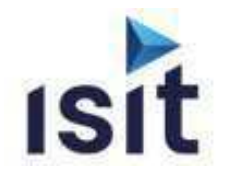

# **MISE EN ŒUVRE DE LA NORME AUTOMOBILE ISO 26262**

Réalisable en présentiel ou à distance (FOAD)

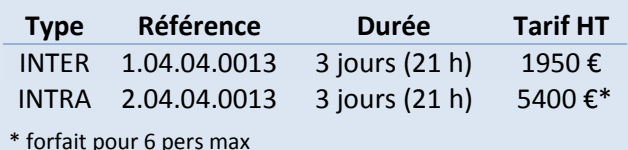

## **DESCRIPTIF DE LA FORMATION**

L'objectif de cette formation est de donner aux participants une vue détaillée de la norme automobile de sûreté de fonctionnement ISO 26262, promulguée en 2011. Cette formation s'attachera à définir et à organiser les démarches les plus adaptées à mettre en œuvre pour son application, à maîtriser la conduite du projet ainsi que de définir les méthodes et moyens de contrôle nécessaires.

# **OBJECTIFS PÉDAGOGIQUES**

A l'issue de la formation, l'apprenant sera capable de :

- Connaître les principes généraux et Plan de la norme ISO26262 (système, électronique, logiciel).
- Analyser les modes de pensée et les méthodes pour la prise en compte des activités Sûreté de Fonctionnement (SdF) d'un système électronique et électronique programmable
- Connaître les principes de détermination du niveau de sécurité fonctionnelle visé
- $\blacktriangleright$  Comprendre la démarche d'évaluation du niveau de sécurité fonctionnelle obtenu

### **PROGRAMMF**

#### **Et introduction à la démarche Sûreté de fonctionnement**

- $\blacktriangleright$  Contexte normatif Positionnement de la CEI 61508 Positionnement de l'ISO 26262
- ▶ Présentation détaillée de la norme ISO 26262 Principes généraux / Cycle de vie sécurité Organisation / Approche risques
- Vision système : ISO 26262 (parties 1 à 4) Exigences / Architecture / Allocation de SIL Survol des Méthodes de Risques APR, AMDE, AdD Evaluation de la sécurité
- Vision matériel électronique : ISO 26262 (partie 5) Cycle de vie matériel Prescription pour satisfaire le niveau d'ASIL requis Défaillances aléatoires / Défaillances systématiques
- $\blacktriangleright$  Vision Logiciel : ISO 26262 (partie 6) Cycle de vie logiciel Analyse de Sûreté de Fonctionnement logiciel Architectures logicielles sûres de fonctionnement Mise en œuvre des choix de conception Vérification et validation

Aspects complémentaires : ISO 26262 (parties 8 et 9) Logiciels spécifiques réutilisés Composants logiciels sur étagère Qualification des outils de développement de logiciels Gestion de configuration

## **INFORMATIONS UTILES**

#### **Public concerné**

Ce stage s'adresse aux Responsables de service, Responsables qualité, Chefs de projet, Ingénieurs de développement, Ingénieurs de test...

#### **Préreauis**

La connaissance d'une ou plusieurs méthodologies de développement (cycle en V, ...), ainsi que d'autres normes de sûreté de fonctionnement (DO-178/254, IEC 61508, EN 50126/8/9, ...) facilitent la compréhension du cours, mais ne sont pas indispensables.

#### Moyens pédagogiques, techniques et d'encadrement

Un support de cours est remis à chaque apprenant. Le déroulé pédagogique de la session liste les méthodes retenues.

#### Modalités de suivi du stagiaire

Questionnaire d'entrée, quiz de milieu de formation, questionnaire de sortie et un questionnaire de satisfaction.

#### Délai d'accès

Groupe constitué en fonction de la demande, maximum 4 semaines avant le début de la session.

#### **Accueil situation de handicap**

Notre offre de formation est accessible à tous. En cas de situation de handicap nécessitant un aménagement particulier, vous pouvez joindre notre Correspondant Handicap au:

Tél: 05 61 30 69 00 Email: formation@isit.fr

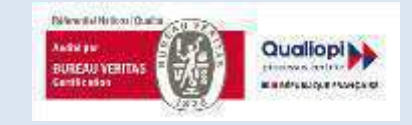

La certification qualité a été délivrée au titre de la catégorie d'action suivante : Actions de formation

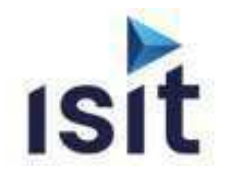

# **MISE EN ŒUVRE DE LA NORME AÉRONAUTIQUE DO 178C**

Réalisable en présentiel ou à distance (FOAD)

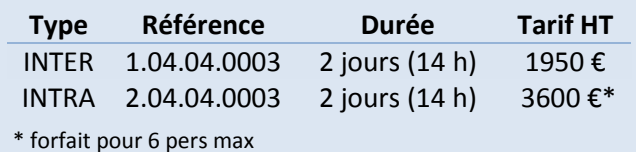

#### **DESCRIPTIF DE LA FORMATION**

Cette formation permet d'assimiler les principes fondamentaux de la démarche de certification logicielle suivant la norme DO 178C.

# **OBJECTIFS PÉDAGOGIQUES**

A l'issue de la formation, l'apprenant sera capable de :

- $\blacktriangleright$  Connaître les principes de base de l'Assurance qualité
- Connaître les principes de la démarche Sûreté De Fonctionnement
- Connaître les Principes généraux et Plans de la DO 178C
- Renseigner les tableaux des exigences DO 178C
- Faire le lien avec les autres normes et documents de référence du domaine

#### **PROGRAMME**

- **Principes généraux qualité et Sûreté de Fonctionnement**
- **Positionnement des normes aéronautiques**  Réglementation aéronautique civile Vision aéronef / système - Panel des normes applicables
- **Présentation des principes généraux de la DO 178C**  Cycle de vie système / Cycle de vie logiciel Interactions entre cycle de vie Organisation de projet selon les niveaux DO 178C

#### **Plan de la DO 178C**

Rôle des plans dans la DO 178C Plan des Aspects Logiciels pour la Certification (PSAC) Plan Assurance Qualité Logiciel (SQAP) Plan de Développement Logiciel (SDP) Plan de Gestion de Configuration Logiciel (SCMP) Plan de Vérification du logiciel (SVP) Règles de développement logiciel (SDR) Tableaux d'exigences de la DO 178C

- **Détail des actions pour le chef de projet**  Déclinaison des exigences (HLR, LLR, code)
- **Détail des actions pour la vérification**
- ъ. **Détail des actions d'Assurance Qualité**
- r. **Détail des relations avec les Autorités de Certification**
- **Cas des outils et des composants réutilisables**
- **Lien avec les autres normes et documents de référence Service**
- **Conclusion et évaluation de la formation**

# **INFORMATIONS UTILES**

#### **Public concerné**

Ce stage s'adresse aux Responsables de service, Responsables qualité, Chefs de projet, Ingénieurs de développement, Ingénieurs de test, ...

#### **Prérequis**

Connaissance des démarches d'ingénierie du logiciel

#### **Moyens pédagogiques, techniques et**  d'encadrement

Un support de cours est remis à chaque apprenant. Le déroulé pédagogique de la session liste les méthodes retenues.

#### **Modalités de suivi du stagiaire**

Questionnaire d'entrée, quiz de milieu de formation, questionnaire de sortie et un questionnaire de satisfaction.

#### **DĠlai d'accğs**

Groupe constitué en fonction de la demande, maximum 4 semaines avant le début de la session.

#### **Accueil situation de handicap**

Notre offre de formation est accessible à tous. En cas de situation de handicap nécessitant un aménagement particulier, vous pouvez joindre notre **Correspondant Handicap** au : Tél : 05 61 30 69 00 Email : formation@isit.fr

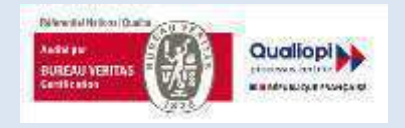

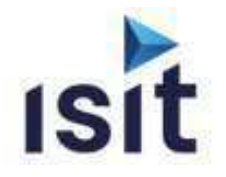

# **MISE EN ŒUVRE DE LA NORME AVIONIQUE**

**DO 254** 

Réalisable en présentiel ou à distance (FOAD)

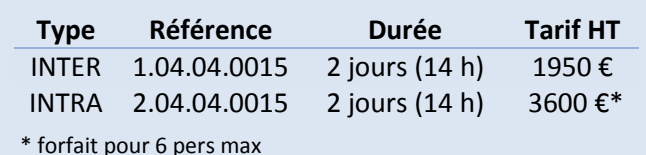

### **DESCRIPTIF DE LA FORMATION**

Cette formation permet d'assimiler les principes fondamentaux de la démarche de certification électronique suivant la norme DO 254.

## **OBJECTIFS PÉDAGOGIQUES**

A l'issue de la formation, l'apprenant sera capable de :

- $\blacktriangleright$  Connaître les principes de base de l'Assurance qualité
- Connaître les principes de la démarche Sûreté De Fonctionnement
- Connaître les Principes généraux et Plans de la DO 254
- Renseigner les tableaux des exigences DO 254
- Déterminer les actions pour la maitrise des aspects Electronique (conception, vérification, validation, gestion de configuration, assurance process et certification)
- Maitriser les dispositions relatives aux défaillances aléatoires du matériel (FFPA)
- $\blacktriangleright$  Faire le lien avec les autres normes et documents de référence du domaine

### **PROGRAMME**

- **Principes généraux qualité et Sûreté de Fonctionnement**
- **Positionnement des normes aéronautiques**  Réglementation aéronautique civile Vision aéronef / système - Panel des normes applicables
- **Présentation des principes généraux de la DO 254**  Présentation générale / Matériel complexe Objectifs de sécurité et DAL Cycle de vie système / Cycle de vie matériel Organisation de projet selon les niveaux DO 254

#### **Plan de la DO 254**

Rôle des plans dans la DO 254 Plan des Aspects Matériels pour la Certification (PHAC) Plan Assurance Qualité Matériel (HQAP) Plan de Développement Matériel (HDP) Plan de Gestion de Configuration Matériel (HCMP) Plan de Vérification du Matériel (HVerP) / (HValP) Règles de Développement Matériel (HDR)

- **Tableaux d'exigences de la DO 254**
- **Détail des actions pour la conception**
- **Analyse de sécurité**
- **Détail des actions pour la vérification/la configuration**
- **Détail des actions d'Assurance Qualité**
- **Détail des relations avec les Autorités de Certification**
- **Cas des outils et des composants réutilisables**
- **Conclusion et évaluation de la formation**

# **INFORMATIONS UTILES**

#### **Public concerné**

Ce stage s'adresse aux Responsables de service, Responsables qualité, Chefs de projet, Ingénieurs de développement, Ingénieurs de test, ...

#### **Prérequis**

Connaissance des démarches d'ingénierie de systèmes électroniques.

#### **Moyens pédagogiques, techniques et**  d'encadrement

Un support de cours est remis à chaque apprenant. Le déroulé pédagogique de la session liste les méthodes retenues.

#### **Modalités de suivi du stagiaire**

Questionnaire d'entrée, quiz de milieu de formation, questionnaire de sortie et un questionnaire de satisfaction.

#### Délai d'accès

Groupe constitué en fonction de la demande, maximum 4 semaines avant le début de la session.

#### **Accueil situation de handicap**

Notre offre de formation est accessible à tous. En cas de situation de handicap nécessitant un aménagement particulier, vous pouvez joindre notre **Correspondant Handicap** au : Tél : 05 61 30 69 00 Email : formation@isit.fr

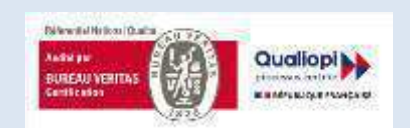

La certification qualité a été délivrée au titre de la catégorie d'action suivante : Actions de formation

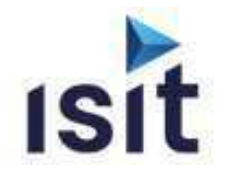

# **MISE EN ŒUVRE DE LA NORME FÉRROVIAIRE EN50128 édition 2**

Réalisable en présentiel ou à distance (FOAD)

## **DESCRIPTIF DE LA FORMATION**

L'objectif de cette formation est de donner aux participants une vue détaillée de la norme ferroviaire de sûreté de fonctionnement (EN 50128 Edition 2), ainsi que son lien avec les autres normes du secteur (EN 50126, EN  $50129$ ).

# **OBJECTIFS PÉDAGOGIQUES**

A l'issue de la formation, l'apprenant sera capable de :

- Connaitre les principes généraux et Plans de la norme EN 50128 (système, électronique, logiciel).
- Connaître les modes de pensée et les méthodes pour la prise en compte des activités Sûreté de Fonctionnement (SdF) d'un système électronique et électronique programmable
- Appréhender les principes de détermination du niveau de sécurité fonctionnelle visé
- Mettre en œuvre la démarche d'évaluation du niveau de sécurité fonctionnelle obtenu

# **PROGRAMMF**

- Introduction à la démarche Sûreté de Fonctionnement
- $\blacktriangleright$  Contexte normatif Repositionnement de la norme industrielle CEI 61508 ; Normes applicables dans le secteur ferroviaire.
- Présentation détaillée de la norme EN 50126 (système) Principes généraux/Cycle de vie sécurité Organisation/Approche risques Méthodes de détermination des niveaux d'intégrité de sécurité (SIL)
- Vision système : Evaluation de la sécurité demandée par la norme EN 50126
- Présentation détaillée de la norme EN 50128 Principes généraux/Cycle de vie sécurité Détermination du niveau de SIL Organisation/Gestion des exigences
- $\blacktriangleright$  Logiciel : Construction
- $\blacktriangleright$  Logiciel : Vérification et validation Logiciels spécifiques réutilisés Composants logiciels sur étagère Qualification des outils de développement de logiciels sûrs de fonctionnement Exigences de la norme EN 50128 Ed.2

Sûreté de Fonctionnement et réutilisation

 $\blacktriangleright$  Discussion sur projet client et conclusion

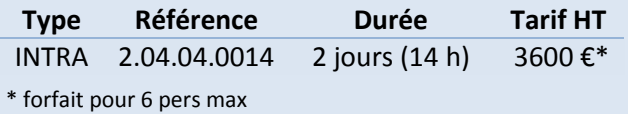

## **INFORMATIONS UTILES**

#### Public concerné

Ce stage s'adresse aux Responsables de service, Responsables qualité, Chefs de projet, Ingénieurs de développement, Ingénieurs de test, ...

#### **Préreguis**

La connaissance d'une ou plusieurs méthodologies de développement (cycle en V, ...), ainsi que d'autres normes de sûreté de fonctionnement (DO-178/254, IEC 61508, ISO 26262, ...)

#### Moyens pédagogiques, techniques et d'encadrement

Un support de cours est remis à chaque apprenant. Le déroulé pédagogique de la session liste les méthodes retenues.

#### Modalités de suivi du stagiaire

Questionnaire d'entrée, quiz de milieu de formation, questionnaire de sortie et un questionnaire de satisfaction.

#### Délai d'accès

Groupe constitué en fonction de la demande, maximum 4 semaines avant le début de la session.

#### **Accueil situation de handicap**

Notre offre de formation est accessible à tous. En cas de situation de handicap nécessitant un aménagement particulier, vous pouvez joindre notre Correspondant Handicap au:

Tél: 05 61 30 69 00 Email: formation@isit.fr

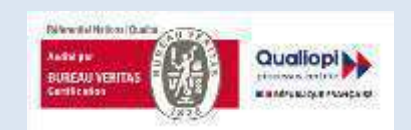

La certification qualité a été délivrée au titre de la catégorie d'action suivante : Actions de formation

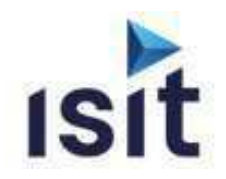

# **MISE EN ŒUVRE DE LA NORME IEC61508**

Réalisable en présentiel ou à distance (FOAD)

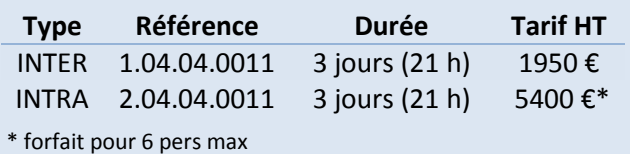

## **DESCRIPTIF DE LA FORMATION**

Cette formation IEC 61508 permet d'assimiler les principes fondamentaux d'une démarche de certification complète (système, électronique et logiciel) suivant la norme IEC 61508.

# **OBJECTIFS PÉDAGOGIQUES**

A l'issue de la formation, l'apprenant sera capable de :

- Connaitre les principes généraux et les process de développement nécessaires pour être conforme à la norme IEC 61508 (système, électronique, logiciel)
- Connaitre les modulations de mise en œuvre de la norme IEC 61508 en fonction du niveau de SIL.
- Déterminer les actions et documents nécessaires pour justifier de la conformité d'un développement à la norme IEC 61508
- Comprendre les dispositions applicables dans le cas d'utilisation d'outils ou de composants réutilisables

## **PROGRAMME**

- **Introduction à la norme IEC 61508 Ed2**
- **Présentation générale de la norme IEC 61508**  Structure/Principes Généraux/Cycle de vie sécurité Evaluation de Sécurité Fonctionnelle
- **Vision système : Exigences**  Objectifs et prescriptions des phases système Détermination et Allocation du niveau de SIL
- **Vision matériel électronique**  Objectifs et prescriptions des phases E/E/PE Défaillances aléatoires et SIL Présentation des méthodes APR, AMDE, AdD Défaillances systématiques et SIL /Manuel de sécurité
- **Vision FPGA**  Cycle de vie FPGA/Exigences selon niveau de SIL
- **Vision Logiciel**  Phases amont - Exigences selon niveau de SIL/Documentation Phases aval - Exigences selon niveau de SIL Capabilité systématique/Manuel de Sécurité
- **Sûreté de Fonctionnement et réutilisation**  Parcours/Qualification des composants : réutilisations, COTS Qualification des outils
- **Autres normes**  Ferroviaire : EN 50128 / 50126 / 50129 Automobile : ISO 26262 - Aéronautique : DO-178C

### **Application et questions courantes**

**Conclusion** 

# **INFORMATIONS UTILES**

#### **Public concerné**

Ce stage s'adresse aux Responsables de service, Responsables qualité, Chefs de projet, Ingénieurs de développement, Ingénieurs de test, Ingénieurs SdF...

#### **Prérequis**

La connaissance d'une ou plusieurs méthodologies de développement (cycle en V, ...), ainsi que d'autres normes de sûreté de fonctionnement (DO-178/254, ISO 26262, EN 50126/8/9, ...) facilitent la compréhension du cours, mais ne sont pas indispensables.

#### **Moyens pédagogiques, techniques et d'encadrement**

Un support de cours est remis à chaque apprenant. Le déroulé pédagogique de la session liste les méthodes retenues.

#### **Modalités de suivi du stagiaire**

Questionnaire d'entrée, quiz de milieu de formation, questionnaire de sortie et un questionnaire de satisfaction.

#### **DĠlai d'accğs**

Groupe constitué en fonction de la demande, maximum 4 semaines avant le début de la session.

#### **Accueil situation de handicap**

Notre offre de formation est accessible à tous. En cas de situation de handicap nécessitant un aménagement particulier, vous pouvez joindre notre **Correspondant Handicap** au :

Tél : 05 61 30 69 00 Email : formation@isit.fr

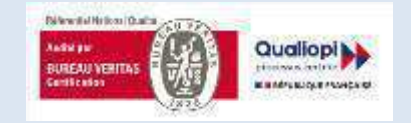

La certification qualité a été délivrée au titre de la catégorie d'action suivante : Actions de formation

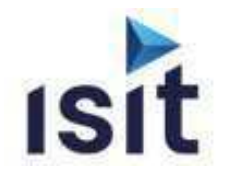

# **MISE EN ŒUVRE DE LA NORME IEC61508**

**Partie Logiciel** 

Réalisable en présentiel ou à distance (FOAD)

# **DESCRIPTIF DE LA FORMATION**

Cette formation permet d'assimiler les principes fondamentaux de la démarche de certification logicielle suivant la norme IEC61508. Elle s'attachera à définir et à organiser les démarches les plus adaptées à mettre en œuvre pour son application, ainsi qu'à définir les méthodes et moyens de contrôle nécessaires.

# **OBJECTIFS PÉDAGOGIQUES**

A l'issue de la formation, l'apprenant sera capable de :

- Connaitre les principes généraux et les dispositions générales de la norme IEC 61508 ainsi que celles spécifiques, relatives au logiciel.
- Renseigner les tableaux des exigences logicielles de la norme IEC 61508.
- Gérer les actions pour le développement, pour la vérification et pour la gestion de configuration.
- Gérer les outils et composants réutilisables
- Faire le lien avec les autres normes et documents de référence du domaine

# **PROGRAMME**

- **Introduction à la démarche Sûreté de Fonctionnement**  Particularités du logiciel
- **Contexte normatif : repositionnement de l'IEC 61508**
- **Présentation détaillée de la norme IEC 61508**  Principes généraux Cycle de vie sécurité Organisation
- Approche risques **Lien avec l'ISO 12207**
- Description des phases du cycle de vie logiciel Renforcement des activités
- **La classification d'un logiciel et définition de son niveau de SIL**
- **Logiciel : Construction**
- **Prescription de la norme en matière de logiciel**
- **Logiciel : Vérification et validation**
- **Evaluation de la SdF logiciel**
- **Sûreté de fonctionnement et réutilisation**  Logiciels spécifiques réutilisés Composants logiciels sur étagère (COTS) Qualification des outils de développement
- **Autres normes (écarts vis-à-vis de la 61508)**  Ferroviaire : EN 50128 / 50126 / 50129 Automobile : ISO 26262 Aéronautique : DO-178 B/C

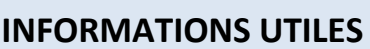

#### **Public concerné**

Ce stage s'adresse aux Responsables de service, Responsables qualité, Chefs de projet, Ingénieurs de développement, Ingénieurs de test, Ingénieurs SdF...

#### **Prérequis**

La connaissance de l'ingénierie de développement (cycle en V, ...), facilite la compréhension du cours, mais n'est pas indispensable.

#### **Moyens pédagogiques, techniques et**  d'encadrement

Un support de cours est remis à chaque apprenant. Le déroulé pédagogique de la session liste les méthodes retenues.

#### **Modalités de suivi du stagiaire**

Questionnaire d'entrée, quiz de milieu de formation, questionnaire de sortie et un questionnaire de satisfaction.

#### **DĠlai d'accğs**

Groupe constitué en fonction de la demande, maximum 4 semaines avant le début de la session.

#### **Accueil situation de handicap**

Notre offre de formation est accessible à tous. En cas de situation de handicap nécessitant un aménagement particulier, vous pouvez joindre notre **Correspondant Handicap** au : Tél : 05 61 30 69 00 Email : formation@isit.fr

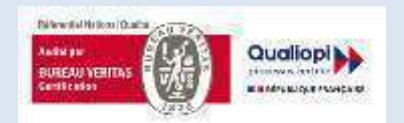

La certification qualité a été délivrée au titre de la catégorie d'action suivante : Actions de formation

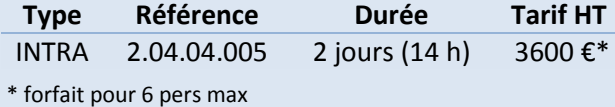

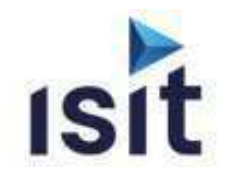

# **MISE EN PRATIQUE DE LA NORME MÉDICALE**

**IEC 62304** 

Réalisable en présentiel ou à distance (FOAD)

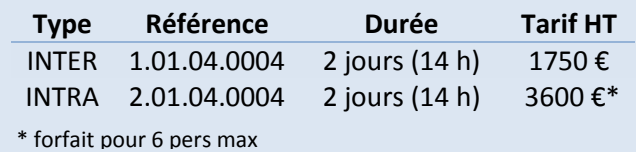

### **DESCRIPTIF DE LA FORMATION**

Cette formation permet d'assimiler les principes fondamentaux de la norme IEC 62304, régissant le processus de cycle de vie des logiciels des dispositifs médicaux. Elle s'attachera à enseigner les méthodologies de mise en ceuvre les plus adaptées pour assurer la certification du logiciel de dispositif médical.

# **OBJECTIFS PÉDAGOGIQUES**

A l'issue de la formation, l'apprenant sera capable de :

- Connaitre les principes généraux de la norme IEC 62304
- $\blacktriangleright$  Situer la norme 62304 dans l'écosystème médical et identifier ses liens avec les autres normes et documents de référence
- Appréhender le détail des tableaux des exigences de la norme
- Planifier le détail des actions à mener et des vérifications à effectuer pour chaque partie du cycle de vie logiciel
- b. Intégrer des « Software of Unknown Provenance » (SOUP) et des logiciels hérités (Legacy) dans son logiciel en respectant les contraintes de la certification du dispositif médical
- Utiliser des outils automatisés pour gagner en efficacité tout au long du cycle de développement

# **PROGRAMME**

- **Introduction à l'Assurance Qualité du Logiciel**
- **Généralités et liens avec les autres normes du domaine**
- **Classes de sécurité du logiciel**  Définitions et méthodologie de détermination des classes de sécurité
- **Processus de gestion des risques du logiciel**  Analyse de la contribution aux situations dangereuses Mesures de maitrise de risques
- b. **Processus de développement du logiciel**  Etablissement du plan de développement du logiciel Impact de la classe sur chaque activité de développement Vérification du logiciel
- **Utilisation des SOUP (Software Of Unknown Provenance)**
- **Réutilisation de logiciels hérités (Legacy)**
- **Processus de gestion de configuration du logiciel** Gestion des modifications et des versions
- **Processus de résolution de problème logiciel**  Principe et mise en œuvre
- **Processus de maintenance du logiciel**  Etablissement du plan de maintenance du logiciel Distinction entre maintenance et résolution des problèmes du logiciel
- Utilisation d'outils et optimisation du processus de développement Apport d'une application ALM (Application LifeCycle Management) Outils d'analyse de code et de tests automatisés
- **IEC62304 et Cybersécurité**
- **Remarques, questions fréquentes et conclusion**

# **INFORMATIONS UTILES**

#### **Public concerné**

Ce stage s'adresse aux chef de projet ou de produits, développeurs logiciels, architectes système, testeurs, responsables qualité logicielle, auditeurs internes, responsables des règlements et affaires médicales.

#### **Prérequis**

Principes généraux d'ingénierie système et logiciel ; des notions sur les langages de programmation informatique sont souhaitables.

#### **Moyens pédagogiques, techniques et d'encadrement**

Un support de cours est remis à chaque apprenant. Le déroulé pédagogique de la session liste les méthodes retenues.

#### **Modalités de suivi du stagiaire**

Questionnaire d'entrée, quiz en cours de formation, questionnaire de sortie et questionnaire de satisfaction sont les outils de suivi mis en œuvre.

#### **Conditions d'accğs**

Groupe constitué en fonction de la demande, au moins 4 semaines avant le début de la session.

#### **Accueil situation de handicap**

Notre offre de formation est accessible à tous. En cas de situation de handicap nécessitant un aménagement particulier, vous pouvez joindre notre **Correspondant Handicap** au :

Tél : 05 61 30 69 00 Email : formation@isit.fr

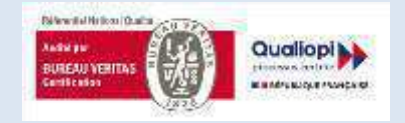

La certification qualité a été délivrée au titre de la catégorie d'action suivante : Actions de formation

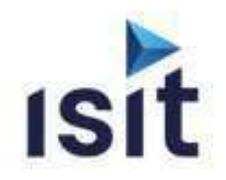

# **MISE EN ŒUVRE DE LA NORME ISO13849**

Réalisable en présentiel ou à distance (FOAD)

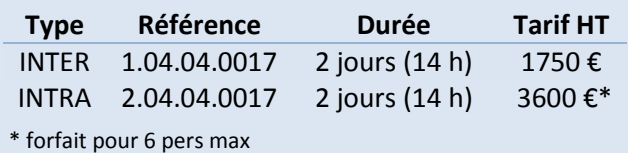

### **DESCRIPTIF DE LA FORMATION**

L'objectif de cette formation est de donner aux participants une vue détaillée de la norme ISO 13849 relative à la sûreté de fonctionnement des machines. Cette formation s'attachera à définir et à organiser les démarches les plus adaptées à mettre en œuvre pour son application, à maîtriser la conduite du projet ainsi que de définir les méthodes et moyens de contrôle nécessaires.

# **OBJECTIFS PÉDAGOGIQUES**

A l'issue de la formation, l'apprenant sera capable de :

- Connaître les principes généraux de la norme ISO 13849 (électronique, pneumatique, hydraulique, mécanique, logiciel).
- Connaître les principes de détermination du niveau de Performance (Pl a, b, c, d, e) visé
- $\blacktriangleright$  Mettre en œuvre les exigences à atteindre en fonction du Pl alloué au système
- Identifier la description des architectures à respecter selon la catégorie (B, 1, 2, 3)
- Comprendre la démarche d'évaluation du niveau de performance obtenu

# **PROGRAMME**

**Introduction à la démarche Sûreté de Fonctionnement** 

**Contexte normatif**  Positionnement de la CEI 61508 Positionnement de l'ISO 13849

- **Présentation détaillée de la norme ISO 13849**  Principes généraux Approche risques Niveau de Performance (Pl) Exigences associées au Pl : MTTFD, DC, Catégorie
- **Description des architectures :**  Catégorie d'architecture Description des différentes architectures
- **Dispositions selon le Pl et les technologies** Mécanique Hydraulique Pneumatique Electronique Logiciel
- **Validation de la sécurité (ISO 13849-2)** Principes de la validation Calcul du MTTFD, et du DC

### **INFORMATIONS UTILES Public concerné**

Ce stage s'adresse aux Responsables de service, Responsables qualité, Chefs de projet, Ingénieurs de développement, Ingénieurs de test, ...

#### **Prérequis**

La connaissance d'une ou plusieurs méthodologies de développement (cycle en V, ...), ainsi que d'autres normes de sûreté de fonctionnement (IEC 61508, ISO26262, …) facilitent la compréhension du cours, mais ne sont pas indispensables.

#### **Moyens pédagogiques, techniques et**  d'encadrement

Un support de cours est remis à chaque apprenant. Le déroulé pédagogique de la session liste les méthodes retenues.

#### **Modalités de suivi du stagiaire**

Questionnaire d'entrée, quiz de milieu de formation, questionnaire de sortie et un questionnaire de satisfaction.

#### **DĠlai d'accğs**

Groupe constitué en fonction de la demande, maximum 4 semaines avant le début de la session.

#### **Accueil situation de handicap**

Notre offre de formation est accessible à tous. En cas de situation de handicap nécessitant un aménagement particulier, vous pouvez joindre notre **Correspondant Handicap** au :

Tél : 05 61 30 69 00 Email : formation@isit.fr

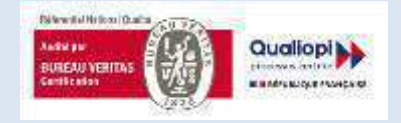

La certification qualité a été délivrée au titre de la catégorie d'action suivante : Actions de formation

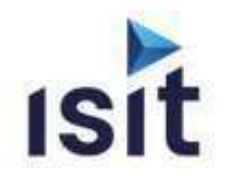

# **MISE EN ŒUVRE DU BUS CAN**

Réalisable en présentiel ou à distance (FOAD)

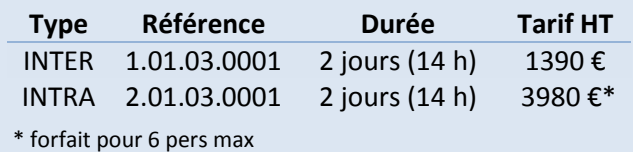

### **DESCRIPTIF DE LA FORMATION**

Membre du CIA et fort de plus de dix ans d'expérience dans le domaine CAN, ISIT propose une formation basée à la fois sur la théorie mais aussi la pratique pour vous accompagner dans la compréhension et une mise en œuvre rapide du Bus de Terrain CAN (Can Area Network).

## **OBJECTIFS PÉDAGOGIQUES**

A l'issue de la formation, l'apprenant sera capable de :

- **Connaître les fondamentaux du bus can**
- $\blacktriangleright$  Réaliser l'analogie du bus CAN et des couches applicatives avec le modèles OSI
- Comprendre l'architecture des trames CAN (2.0A et 2.0B)
- $\blacktriangleright$  Appréhender les movens de connexion à un bus CAN
- $\blacktriangleright$  Comprendre l'ouverture vers les couches applicatives (standardisées, propriétaires)

## **PROGRAMME**

#### **Introduction CAN**

**Le bus Can** 

Description CAN 2.0A 2.3.1 Constitutions des trames Mécanisme de stuffing / d'arbitrage Les erreurs La vitesse bus - Bit Timing Le mode sommeil et démarrage CAN 2.0B - Les différences Performances CAN Exercices de synthèse

- **Connexions au bus**  Couche physique et médias Les composants CAN Philips SJA1000 / Intel 82527 / Freescale MSCAN Philips 82C150
- **Applications et outils**  Application du CAN Outils de développement

#### **Couches applicatives**  CANopen 5.1 DeviceNet

#### **INFORMATIONS UTILES**

#### **Public concerné**

Ce stage s'adresse aux Chefs de projets, ingénieurs et techniciens pouvant être amenés à démarrer, superviser ou participer au développement d'applications CAN basées ainsi qu'aux personnes impliquées dans la gestion et l'exploitation de systèmes basés sur réseau CAN.

#### **Prérequis**

Notions sur les réseaux de terrains.

#### **Moyens pédagogiques, techniques et**  d'encadrement

Un support de cours est remis à chaque apprenant. Le déroulé pédagogique de la session liste les méthodes retenues.

#### **Modalités de suivi du stagiaire**

Questionnaire d'entrée, quiz de milieu de formation, questionnaire de sortie et un questionnaire de satisfaction.

#### **DĠlai d'accğs**

Groupe constitué en fonction de la demande, maximum 4 semaines avant le début de la session.

#### **Accueil situation de handicap**

Notre offre de formation est accessible à tous. En cas de situation de handicap nécessitant un aménagement particulier, vous pouvez joindre notre **Correspondant Handicap** au : Tél : 05 61 30 69 00 Email : formation@isit.fr

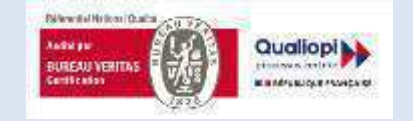

La certification qualité a été délivrée au titre de la catégorie d'action suivante : Actions de formation

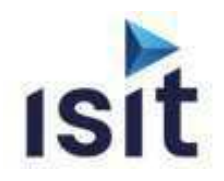

# **MISE EN ŒUVRE DU PROTOCOLE CANOPEN**

Réalisable en présentiel ou à distance (FOAD)

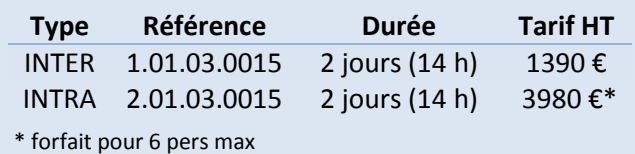

## **DESCRIPTIF DE LA FORMATION**

Membre du CIA et fort de plus de 15 ans d'expérience dans le domaine CAN/CANopen, ISIT propose une formation basée à la fois sur la théorie mais aussi la pratique pour vous accompagner dans la compréhension et une mise en œuvre rapide de ce protocole.

# **OBJECTIFS PÉDAGOGIQUES**

A l'issue de la formation, l'apprenant sera capable de :

- **Connaître les fondamentaux du bus can**
- Connaître les services de messagerie CANopen
- $\blacktriangleright$  Appréhender le principe du dictionnaire d'objet
- $\blacktriangleright$  Mettre en œuvre la mise au point d'une architecture réseau CANopen
- $\blacktriangleright$  Mettre en œuvre la gestion et la configuration de l'ensemble du réseau en exploitation
- $\blacktriangleright$  Mettre en œuvre un protocole CANopen au travers d'exemples pratiques

# **PROGRAMME**

- **Introduction CAN / CANopen**
- **Modèle de communication**
- **Gestion du réseau**

La couche NMT Etat des nœuds Services réseau Surveillance

#### **Profils de communication CiA-301** Description

Le dictionnaire d'objet Objet de communication Gestion d'erreurs

**Profile de périphériques CiA-401** Description Entrées/Sorties Numériques

Entrées/Sorties Analogiques Pre-Defined Connection Set Mapping PDO par défaut Signification des erreurs

- **Fichiers de configuration** Utilisation Structure des fichiers Test de conformité
- **Pour aller plus loin** Layer Setting Service (LSS) 7CANopen Safety - Flying Master

# **INFORMATIONS UTILES**

#### **Public concerné**

Ce stage s'adƌesse aux Chefs de projets, Ingénieurs et Techniciens pouvant être amenés à démarrer, superviser ou participer au développement d'applications de systèmes et applications CANopen

#### **Prérequis**

Notions sur les réseaux de terrains.

#### **Moyens pédagogiques, techniques et**  d'encadrement

Un support de cours est remis à chaque apprenant. Le déroulé pédagogique de la session liste les méthodes retenues.

#### **Modalités de suivi du stagiaire**

Questionnaire d'entrée, quiz de milieu de formation, questionnaire de sortie et un questionnaire de satisfaction.

#### **DĠlai d'accğs**

Groupe constitué en fonction de la demande, maximum 4 semaines avant le début de la session.

#### **Accueil situation de handicap**

Notre offre de formation est accessible à tous. En cas de situation de handicap nécessitant un aménagement particulier, vous pouvez joindre notre **Correspondant Handicap** au : Tél : 05 61 30 69 00 Email : formation@isit.fr

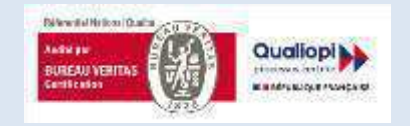

La certification qualité a été délivrée au titre de la catégorie d'action suivante : Actions de formation

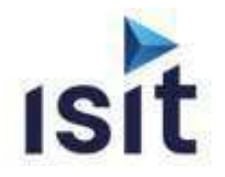

# **MISE EN ŒUVRE DU PROTOCOLE CANOPEN APPROFONDIE**

Réalisable en présentiel ou à distance (FOAD)

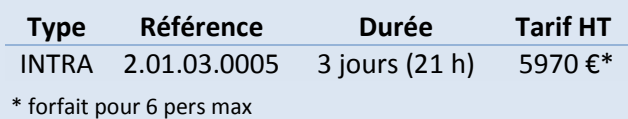

#### **DESCRIPTIF DE LA FORMATION**

A l'issue de cette formation, les participants disposeront non seulement des connaissances nécessaires au développement d'applications CAN/CANopen mais également pour la gestion en exploitation de ce réseau de terrain. Cette formation sera suivie d'une journée consacrée à la mise en œuvre de la pile CANopen d'IXXAT.

# **OBJECTIFS PÉDAGOGIQUES**

A l'issue de la formation, l'apprenant sera capable de :

- **Connaître les fondamentaux du bus can**
- Connaître les services de messagerie CANopen
- $\blacktriangleright$  Appréhender le principe du dictionnaire d'objet
- $\blacktriangleright$  Mettre en œuvre la mise au point d'une architecture réseau CANopen
- $\blacktriangleright$  Mettre en œuvre la gestion et la configuration de l'ensemble du réseau en exploitation
- $\blacktriangleright$  Mettre en œuvre un protocole CANopen au travers d'exemples pratiques
- Connaitre la configuration des systèmes CANopen
- $\blacktriangleright$  Mettre en œuvre le paramétrage des PDOs et des SDOs

### **PROGRAMME**

- **Introduction CAN / CANopen**
- **Modèle de communication**  Description Transmission des PDOs Transmission des SDOs Mécanisme de synchronisation
- Messages d'urgence **Gestion du réseau**  La couche NMT Etat des nœuds Services réseau Surveillance
- **Profile de communication CiA-301**
- **Profile de périphériques CiA-401**
- **La couche LSS**
- **Fichiers de configuration**
- **Configuration des systèmes CANopen**
- **Extension CANopen Safety**

# **INFORMATIONS UTILES**

#### **Public concerné**

Ce stage s'adresse aux Chefs de projets, ingénieurs et techniciens pouvant être amenés à démarrer, superviser ou participer au développement d'applications CANopen

#### **Prérequis**

Notions sur les réseaux de terrains.

#### **Moyens pédagogiques, techniques et**  d'encadrement

Un support de cours est remis à chaque apprenant. Le déroulé pédagogique de la session liste les méthodes retenues.

#### **Modalités de suivi du stagiaire**

Questionnaire d'entrée, quiz de milieu de formation, questionnaire de sortie et un questionnaire de satisfaction.

#### **DĠlai d'accğs**

Groupe constitué en fonction de la demande, maximum 4 semaines avant le début de la session.

#### **Accueil situation de handicap**

Notre offre de formation est accessible à tous. En cas de situation de handicap nécessitant un aménagement particulier, vous pouvez joindre notre **Correspondant Handicap** au : Tél : 05 61 30 69 00 Email : formation@isit.fr

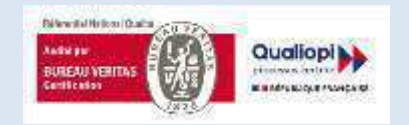

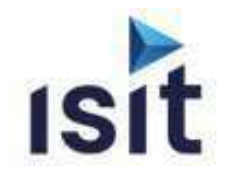

# DÉPANNAGE DES RÉSEAUX ET BUS DE **TERRAIN ETHERNET INDUSTRIELS**

Réalisable en présentiel ou à distance (FOAD)

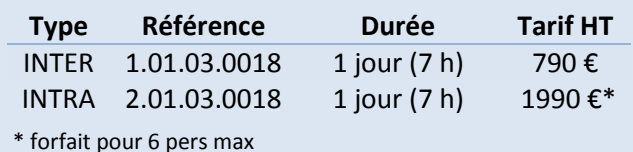

#### **DESCRIPTIF DE LA FORMATION**

Cette formation a pour objectif, au travers d'une formation théorique complétée par différents exemples et mises en situation, de vous apporter à la fois des connaissances théoriques mais aussi pratiques sur la détection, la recherche puis la résolution des problèmes récurrents aux réseaux Modbus TCP, EtherNet/IP, **EtherCAT et PROFINET.** 

### **OBJECTIFS PÉDAGOGIQUES**

A l'issue de la formation, l'apprenant sera capable de :

- Connaître les fondamentaux du protocole J1939
- $\blacktriangleright$  Connaître les services de messagerie
- Appréhender les mécanismes pour la gestion du réseau
- Comprendre la couche réseau et le diagnostic
- $\blacktriangleright$   $\hat{E}$ tre capable de réaliser des mises en application par des exercices pratiques

### **PROGRAMME**

- $\blacktriangleright$  Introduction aux réseaux industriels
- **Exercise Présentation de la technologie Ethernet Normes** Encodage des messages

Equipements additionnels

(concentrateurs/commutateurs)

#### F Technologie TCP/IP

Protocole IP Protocoles TCP et UDP Protocoles ICMP, IGMP et DHCP Paramétrage d'un réseau TCP/IP Sécurité réseau Outils et commandes de diagnostic sur PC

# $\blacktriangleright$  Protocoles Ethernet industriels du marché Modhus TCP EtherNet/IP **PROFINFT**

EtherCAT

- Précautions de mise en œuvre de l'Ethernet
- Investigations des problèmes physiques sur les réseaux
- $\blacktriangleright$  Ethernet industriels
- Investigations des problèmes logiques (protocole) sur les réseaux Ethernet industriels
- Bilan : Méthode globale d'investigation

## **INFORMATIONS UTILES**

#### Public concerné

Ce stage s'adresse aux Techniciens et responsable de la maintenance être amenés à démarrer, superviser ou participer au développement des réseaux et bus de terrain.

#### **Prérequis**

Notions sur les réseaux de terrains et sur les courants faibles.

#### Moyens pédagogiques, techniques et d'encadrement

Un support de cours est remis à chaque apprenant. Le déroulé pédagogique de la session liste les méthodes retenues.

#### Modalités de suivi du stagiaire

Questionnaire d'entrée, quiz de milieu de formation, questionnaire de sortie et un questionnaire de satisfaction.

#### Délai d'accès

Groupe constitué en fonction de la demande, maximum 4 semaines avant le début de la session.

#### **Accueil situation de handicap**

Notre offre de formation est accessible à tous. En cas de situation de handicap nécessitant un aménagement particulier, vous pouvez joindre notre Correspondant Handicap au :

Tél: 05 61 30 69 00 Email: formation@isit.fr

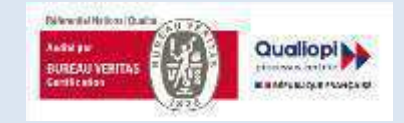

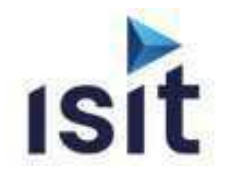

**Type Référence Durée Tarif HT** INTER  $1.01.03.0019$  2 jours (14 h)  $1390 \text{ } \in$ INTRA 2.01.03.0019 2 jours (14 h) 3980  $\epsilon^*$ 

# **MISE EN ŒUVRE DE LA TECHNOLOGIE**

**ETHERCAT** 

Réalisable en présentiel ou à distance (FOAD)

## **DESCRIPTIF DE LA FORMATION**

Acteur important en termes de fourniture d'outils et pile logicielle autour du protocole EtherCAT, ISIT propose une des seules formations disponibles à ce jour en France sur cette technologie (Agrément Centre de Formation).

# **OBJECTIFS PÉDAGOGIQUES**

A l'issue de la formation, l'apprenant sera capable de :

- Comprendre les fondamentaux des réseaux et bus de terrains Ethernet industriels
- Connaître la technologie Ethernet
- Appréhender les principes fondamentaux et avancés de la technologie EtherCAT
- $\blacktriangleright$  Mettre en œuvre les techniques d'investigations pour la résolution des problèmes

### **PROGRAMME**

- **Rappel du fonctionnement d'Ethernet**
- **Base du fonctionnement d'EtherCAT**
- **Topologies**  Les différentes topologies possibles Intégration à un réseau Ethernet Classique La redondance Hot Connect et Fast Hot Connect
- **Structure de la trame EtherCAT**  La trame EtherCAT Description d'un entête de Datagramme L'adƌessage Principe de la trame circulante Les types de commandes EtherCAT Working Count
- **Le contrôleur de l'esclave EtherCAT** Présentation Unité Process /FMMU /SyncManager /EEPROM IRQ / Etats de l'esclave / Watchdog
- **Messagerie (Mailboxes)** Fonctionnement général CoE /EoE / FoE / SoE
- **Horloges Distribuées (DC)**
- **FSoE**
- **Mise en œuvre du logiciel**
- **Analyse et diagnostic**
- **IK** Installation d'EtherCAT

### **INFORMATIONS UTILES**

#### **Public concerné**

\* forfait pour 6 pers max

Ce stage s'adresse aux Chefs de projets, ingénieurs et techniciens pouvant être amenés à démarrer, superviser ou participer au développement d'applications basées sur la technologie EtherCAT

#### **Prérequis**

Notions sur les réseaux de terrains.

#### **Moyens pédagogiques, techniques et**  d'encadrement

Un support de cours est remis à chaque apprenant. Le déroulé pédagogique de la session liste les méthodes retenues.

#### **Modalités de suivi du stagiaire**

Questionnaire d'entrée, quiz de milieu de formation, questionnaire de sortie et un questionnaire de satisfaction.

#### **DĠlai d'accğs**

Groupe constitué en fonction de la demande, maximum 4 semaines avant le début de la session.

#### **Accueil situation de handicap**

Notre offre de formation est accessible à tous. En cas de situation de handicap nécessitant un aménagement particulier, vous pouvez joindre notre **Correspondant Handicap** au : Tél : 05 61 30 69 00 Email : formation@isit.fr

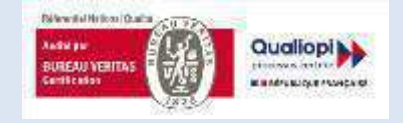

La certification qualité a été délivrée au titre de la catégorie d'action suivante : Actions de formation

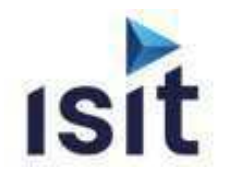

# **ETHERNET INDUSTRIEL**

Réalisable en présentiel ou à distance (FOAD)

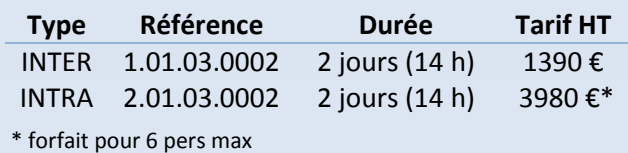

# **DESCRIPTIF DE LA FORMATION**

Fort de plus de quinze ans d'expérience dans le domaine des bus de terrain, ISIT propose une Formation / Workshop basée à la fois sur la théorie mais aussi la pratique pour vous accompagner dans la compréhension et une mise en œuvre rapide de ces protocoles.

# **OBJECTIFS PÉDAGOGIQUES**

A l'issue de la formation, l'apprenant sera capable de :

- Connaître les fondamentaux d'Ethernet
- Comprendre les protocoles Ethernet Industriel majeurs
- Appréhender les forces et faiblesses du protocole
- $\blacktriangleright$  Mettre en œuvre des scénarios d'implémentation
- Comprendre les différences entre les protocoles

# **PROGRAMME**

**Introduction**  Historique Ethernet Rappel sur le fonctionnement d'Ethernet

- **Présentation des protocoles Ethernet Industriel**  Modbus TCP Profinet EtherNet/IP Ethernet Powerlink EtherCAT
- **Cas d'utilisation de ces protocoles** Quelles applications Quelles places sur le marché
- **Forces et faiblesses de chacun**
- **Scénarios d'implémentation**
- **Récapitulatif**  Tableau comparatif **Conclusion**

# **INFORMATIONS UTILES**

#### **Public concerné**

Ce stage s'adresse aux chefs de projets, ingénieurs et techniciens pouvant être amenés à démarrer, superviser ou participer au développement d'applications liés aux bus de terrains Ethernet Industriel

#### **Prérequis**

Notions sur les réseaux de terrains.

#### **Moyens pédagogiques, techniques et**  d'encadrement

Un support de cours est remis à chaque apprenant. Le déroulé pédagogique de la session liste les méthodes retenues.

#### **Modalités de suivi du stagiaire**

Questionnaire d'entrée, quiz de milieu de formation, questionnaire de sortie et un questionnaire de satisfaction.

#### **DĠlai d'accğs**

Groupe constitué en fonction de la demande, maximum 4 semaines avant le début de la session.

#### **Accueil situation de handicap**

Notre offre de formation est accessible à tous. En cas de situation de handicap nécessitant un aménagement particulier, vous pouvez joindre notre **Correspondant Handicap** au : Tél : 05 61 30 69 00 Email : formation@isit.fr

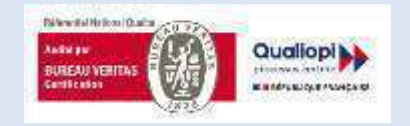

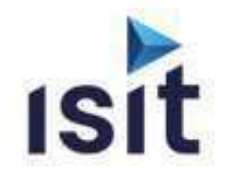

**Type Référence Durée Tarif HT** INTER 1.01.03.0009 2 jours (14 h) 1590 € INTRA 2.01.03.0009 2 jours (14 h) 3980  $\epsilon^*$ 

# **MISE EN ŒUVRE DU PROTOCOLE**

**ETHERNET/IP-CIP** 

Réalisable en présentiel ou à distance (FOAD)

## **DESCRIPTIF DE LA FORMATION**

Acteur important en termes de fourniture d'outils et pile logicielle autour du protocole EtherNet/IP – CIP, ISIT, propose une des seules formations disponibles à ce jour en France sur cette technologie (Agrément centre de formation).

# **OBJECTIFS PÉDAGOGIQUES**

A l'issue de la formation, l'apprenant sera capable de :

- Connaître les fondamentaux du protocole Ethernet/IP-CIP
- connaître les services de messagerie
- Comprendre les exigences (physiques et logicielles) qu'imposent ce protocole
- Appréhender la gestion et la configuration d'un système en exploitation

# **PROGRAMME**

#### **Introduction CIP (Common Industrial Protocol)**  Description – CompoNet / DeviceNet / ControlNet Description - EtherNet/IP

#### **Ethernet**

Introduction Couches médianes Encapsulation Ethernet IP User Datagram Protocol (UDP) Transmission Control Protocol (TCP) Autres protocoles

### **Le protocole CIP**

Modélisation Exemple d'obiet Type des messages Exemple de message explicite Connexions de la messagerie explicite

- **La modélisation des applications**
- **Le modèle de communication**

### **Configuration d'un périphérique**

Vue d'ensemble Printed Data Sheet Electronic Data Sheet Object Parameter Configuration Assembly Comparatif

**La messagerie**

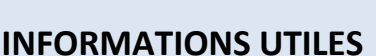

#### **Public concerné**

\* forfait pour 6 pers max

Ce stage s'adresse aux Chefs de projets, ingénieurs et techniciens pouvant être amenés à démarrer, superviser ou participer au développement d'applications EtherNet/IP

#### **Prérequis**

Notions sur les réseaux de terrains.

#### **Moyens pédagogiques, techniques et**  d'encadrement

Un support de cours est remis à chaque apprenant. Le déroulé pédagogique de la session liste les méthodes retenues.

#### **Modalités de suivi du stagiaire**

Questionnaire d'entrée, quiz de milieu de formation, questionnaire de sortie et un questionnaire de satisfaction.

#### **DĠlai d'accğs**

Groupe constitué en fonction de la demande, maximum 4 semaines avant le début de la session.

#### **Accueil situation de handicap**

Notre offre de formation est accessible à tous. En cas de situation de handicap nécessitant un aménagement particulier, vous pouvez joindre notre **Correspondant Handicap** au : Tél : 05 61 30 69 00 Email : formation@isit.fr

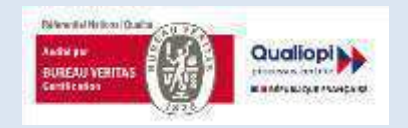

La certification qualité a été délivrée au titre de la catégorie d'action suivante : Actions de formation

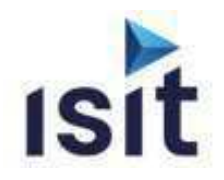

# **MISE EN ŒUVRE DU PROTOCOLE SAE J1939**

Réalisable en présentiel ou à distance (FOAD)

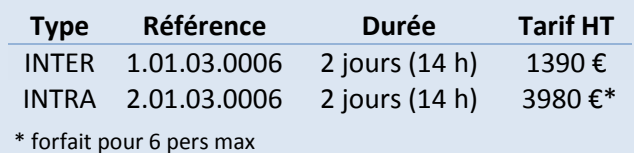

## **DESCRIPTIF DE LA FORMATION**

Membre du CIA et fort de plus de 15 ans d'expérience dans le domaine du bus CAN et de ses couches applicatives, ISIT propose une formation basée à la fois sur la théorie mais aussi la pratique pour permettre une compréhension et une mise en œuvre rapide de ce protocole.

# **OBJECTIFS PÉDAGOGIQUES**

A l'issue de la formation, l'apprenant sera capable de :

- Connaître les fondamentaux du protocole J1939
- Connaître les services de messagerie
- Appréhender les mécanismes pour la gestion du réseau
- Comprendre la couche réseau et le diagnostic
- $\blacktriangleright$   $\blacktriangleright$   $\blacktriangler$ des exercices pratiques

# **PROGRAMME**

- **Rappels sur le bus CAN**
- **Introduction au protocole J1939**
- **Les normes du J1939**  Modèle OSI Les différentes normes
- **La structure des messages**  Identificateurs et données des messages La notion de PDU Types de messages Groupes de paramètres et SPN Protocole de transport Système d'adressage
- **Gestion du réseau**  ECU « NAME » Address Claiming Type de CA
- **La couche réseau**  Les ECUs d'interconnexion Les fonctions d'interconnexion

#### **Le diagnostic**  Active Diagnostic Trouble Codes Autres messages de diagnostic

# **INFORMATIONS UTILES**

#### **Public concerné**

Ce stage s'adresse aux Chefs de projets, ingénieurs et techniciens pouvant être amenés à démarrer, superviser ou participer au développement d'applications J1939

#### **Prérequis**

Notions sur les réseaux de terrains.

#### **Moyens pédagogiques, techniques et**  d'encadrement

Un support de cours est remis à chaque apprenant. Le déroulé pédagogique de la session liste les méthodes retenues.

#### **Modalités de suivi du stagiaire**

Questionnaire d'entrée, quiz de milieu de formation, questionnaire de sortie et un questionnaire de satisfaction.

#### **DĠlai d'accğs**

Groupe constitué en fonction de la demande, maximum 4 semaines avant le début de la session.

#### **Accueil situation de handicap**

Notre offre de formation est accessible à tous. En cas de situation de handicap nécessitant un aménagement particulier, vous pouvez joindre notre **Correspondant Handicap** au : Tél : 05 61 30 69 00 Email : formation@isit.fr

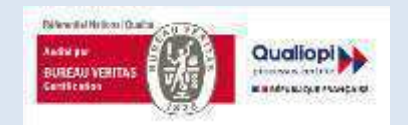

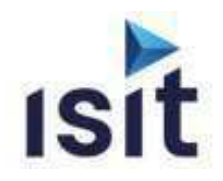

# **MISE EN ŒUVRE DU PROTOCOLE PROFINET**

Réalisable en présentiel ou à distance (FOAD)

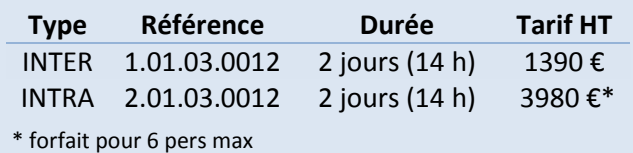

#### **DESCRIPTIF DE LA FORMATION**

Afin de répondre aux interrogations croissantes de ses clients concernant le protocole PROFINET mais aussi sur l'ensemble des protocoles Ethernet Industriels, ISIT met à votre disposition par le biais de ses partenaires et fournisseurs spécialistes du domaine, une gamme complète d'outils logiciels et matériels orientés vers la réalisation de nouveaux produits mais aussi destinés à la maintenance et le diagnostic des pannes sur les sites *industriels* 

# **OBJECTIFS PÉDAGOGIQUES**

A l'issue de la formation, l'apprenant sera capable de :

- Connaître les bases des réseaux Ethernet
- Connaître les fondamentaux du protocole PROFINET
- Appréhender le concept des IO Device
- Comprendre les exigences physiques et logicielle qu'imposent ce protocole

## **PROGRAMME**

- $\blacktriangleright$  Introduction
- Panoramique sur Ethernet & TCP/IP<sup>®</sup> Technologie Ethernet **TCP/IP et Protocoles IT** Notions de réseau Equipements réseau

#### Base de PROFINET **Concept PROFInet**

Couche physique Topologie réseau Redondance

#### Technologie PROFINET IO :

Modélisation Device Mécanismes de communication standards Alarmes et Diagnostic **PROFInet IRT** PROFIsafe Principe de fonctionnement d'un réseau Matériel et logiciels pour l'implémentation d'un équipement PROFINET<sup>®</sup>

#### Présentation matérielle

Réseau PROFInet basique fonctionnel Automate SIEMENS S7-1200 (TIA Portal) IO Devices du commerce Analyse des échanges réseau avec un analyseur Fthernet

# **INFORMATIONS UTILES**

#### Public concerné

Ce stage s'adresse aux Chefs de projets, Ingénieurs et Techniciens pouvant être amenés à démarrer, superviser ou participer au développement d'applications de systèmes et applications PROFINET ainsi qu'aux personnes impliquées dans la gestion et l'exploitation de systèmes basés sur le réseau **PROFINET** 

#### **Prérequis**

Notions sur les réseaux de communication.

#### Moyens pédagogiques, techniques et d'encadrement

Un support de cours est remis à chaque apprenant. Le déroulé pédagogique de la session liste les méthodes retenues.

#### Modalités de suivi du stagiaire

Questionnaire d'entrée, quiz de milieu de formation, questionnaire de sortie et un questionnaire de satisfaction.

#### Délai d'accès

Groupe constitué en fonction de la demande, maximum 4 semaines avant le début de la session.

#### **Accueil situation de handicap**

Notre offre de formation est accessible à tous. En cas de situation de handicap nécessitant un aménagement particulier, yous pouvez joindre notre Correspondant Handicap au:

Tél: 05 61 30 69 00 Email: formation@isit.fr

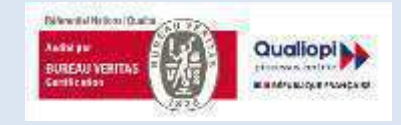

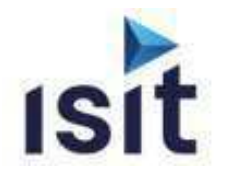

# **TCP/IP**

Réalisable en présentiel ou à distance (FOAD)

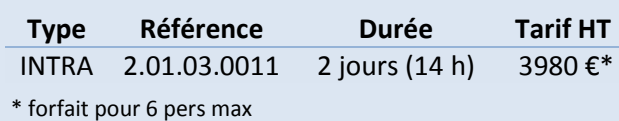

## **DESCRIPTIF DE LA FORMATION**

DESSIII TIT DE ENTROIII ITION.<br>Le but de cette formation est de donner aux participants les bases nécessaires pour une mise en œuvre rapide et efficace du protocole TCP/IP.

# **OBJECTIFS PÉDAGOGIQUES**

A l'issue de la formation, l'apprenant sera capable de :

- $\blacktriangleright$  Comprendre l'architecture du protocole TCP/IP
- comprendre les protocoles couches basses
- comprendre les couches applicatives
- $\blacktriangleright$  Mettre en œuvre une application test personnalisée

# **PROGRAMME**

- **Généralité sur TCP/IP**
- **Les couches basses**
- **Les drivers**  Les protocoles PPP & SLIP Technologie Ethernet
- **Les couches applicatives – DNS**  Introduction Fonctionnement du DNS Exercice
- **Les couches applicatives – http**  Introduction Fonctionnement du DNS
- **Les couches applicatives – TELNET**  Introduction Le rôle du protocole FTP/Les modèles FTP Les commandes FTP/Les réponses FTP
- **Les couches applicatives – FTP**  Introduction Le rôle du protocole FTP/Les modèles FTP Les commandes FTP/Les réponses FTP

#### **Les couches applicatives – Socket**  Introduction La communication

Les fonctions

**Exercice - Projet Micronet (pile CMX)**  Introduction Configuration d'un projet Application test

# **INFORMATIONS UTILES**

#### **Public concerné**

Ce stage s'adresse aux Chefs de projets, ingénieurs et techniciens pouvant être amenés à démarrer, superviser ou participer au développement d'une application logicielle supportant une couche Ethernet

#### **Prérequis**

Connaissance du langage C ainsi que l'expérience de développement sur microcontrôleurs sont nécessaires.

#### **Moyens pédagogiques, techniques et**  d'encadrement

Un support de cours est remis à chaque apprenant. Le déroulé pédagogique de la session liste les méthodes retenues.

#### **Modalités de suivi du stagiaire**

Questionnaire d'entrée, quiz de milieu de formation, questionnaire de sortie et un questionnaire de satisfaction.

#### **DĠlai d'accğs**

Groupe constitué en fonction de la demande, maximum 4 semaines avant le début de la session.

#### **Accueil situation de handicap**

Notre offre de formation est accessible à tous. En cas de situation de handicap nécessitant un aménagement particulier, vous pouvez joindre notre **Correspondant Handicap** au : Tél : 05 61 30 69 00 Email : formation@isit.fr

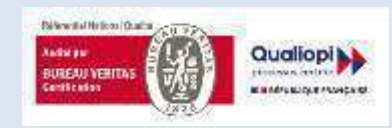

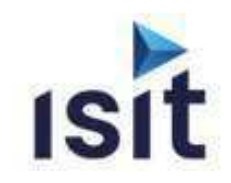

# **BONNES PRATIQUES EN INGÉNIERIE, ASSURANCE QUALITÉ, TESTS ET VALIDATION DE LOGICIELS**

Réalisable en présentiel ou à distance (FOAD)

# **DESCRIPTIF DE LA FORMATION**

Ce cours, permet d'avoir une bonne vision des enjeux et tâches associés à la mise en œuvre d'une stratégie d'Assurance Qualité et Méthodologie de test du logiciel.

# **OBJECTIFS PÉDAGOGIQUES**

A l'issue de la formation, l'apprenant sera capable de :

- Connaitre l'historique et les différentes crises qui ont donné naissance au génie logiciel.
- Savoir utiliser les différents cycles et méthodologies liés au développement de logiciel.
- Connaitre les différents référentiels d'assurance qualité et des normes de certification.
- Maitriser les objectifs, méthodes et résultats liés aux travaux d'analyse statique de code
- Appréhender le rôle du test ainsi que les méthodologies de test et de validation.
- Avoir une vue détaillée de l'offre actuelle en outils d'analyse Statique / Dynamique.

# **PROGRAMME**

- Introduction au génie logiciel
- Introduction à l'Assurance Qualité / Normes et **Certification**

Introduction à l'Assurance Qualité/à la Sûreté de Fonctionnement

- Ingénierie des exigences : Illustration sur l'outil LDRA **TBreq/TBmanager**
- Méthodologie de développement : Définition/Notion de processus de traitement Cycle de vie du logiciel/de développement/Agiles
- $\blacktriangleright$  Gestion de configuration et des changements
- $\blacktriangleright$  Fondements de la Vérification et Validation : La nécessité du test
- ▶ Cycle descendant : Vérifications et Revues statiques : La revue de code / La métrologie / qualimétrie La revue de conception : Illustration sur l'outil LDRA TBvision

Les analyses statiques arbitraires : Illustration sur l'outil **GRAMMATECH CodeSonar** 

Cycle remontant : Méthodologies de Test et de Validation

Techniques de conception des tests

Phase de tests : Tests Unitaires, d'intégration et Systèmes

 $\blacktriangleright$  Illustration sur l'outil LDRA TBrun

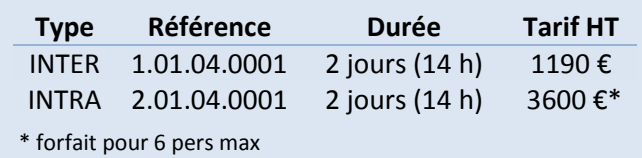

# **INFORMATIONS UTILES**

#### **Public concerné**

Ce stage s'adresse aux Responsable Assurance Qualité Logiciel, Programmeurs, Auditeurs, Service tests et maintenance, Ingénieurs Développement Logiciel, Chef de projet ou de produits, Personnel du Marketing, Gestion de projet informatique.

#### **Préreguis**

Notions sur les langages C et/ou C++.

#### Moyens pédagogiques, techniques et d'encadrement

Un support de cours est remis à chaque apprenant. Le déroulé pédagogique de la session liste les méthodes retenues.

#### Modalités de suivi du stagiaire

Questionnaire d'entrée, quiz de milieu de formation, questionnaire de sortie et un questionnaire de satisfaction.

#### Délai d'accès

Groupe constitué en fonction de la demande, maximum 4 semaines avant le début de la session.

#### **Accueil situation de handicap**

Notre offre de formation est accessible à tous. En cas de situation de handicap nécessitant un aménagement particulier, vous pouvez joindre notre Correspondant Handicap au : Tél: 05 61 30 69 00 Email: formation@isit.fr

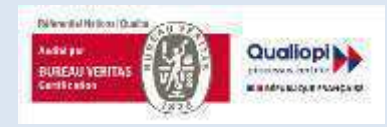

La certification qualité a été délivrée au titre de la catégorie d'action suivante : Actions de formation

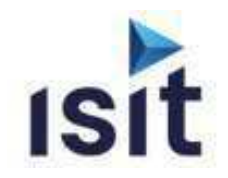

# **Cybersécurité des systèmes embarqués**

Réalisable en présentiel ou à distance (FOAD)

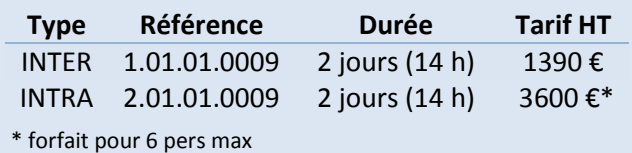

## **DESCRIPTIF DE LA FORMATION**

Acteur de référence dans le domaine des systèmes embarqués depuis de nombreuses années, ISIT propose une formation axée spécifiquement sur la cybersécurité des systèmes embarqués. Durant les 2 jours de cette formation, seront couverts tant les enjeux que les diverses solutions, techniques et classes d'outils permettant d'évaluer le risque que ce soit au niveau du codage, de l'architecture système ou de la communication du dispositif, et d'améliorer ainsi la cybersécurité du système embarqué.

# **OBJECTIFS PÉDAGOGIQUES**

A l'issue de la formation, l'apprenant sera capable de :

- $\blacktriangleright$  Aborder sereinement la conception de nouveaux produits et services connectés
- Adapter les moyens de protection au contexte
- Se positionner dans une démarche « Secure by Design »

# **PROGRAMME**

#### **Introduction**  Généralités Les enjeux Les Conséquences Plan d'action sécurité Présentation de l'IOT/IIOT

**Les risques dans l'embarqué** Les Risques Méthodes d'attaƋue

**Quelques références normatives & standard**  Définitions : Safety / Security L'interpénétration des périmètres IEC 61508/IEC-62443/ISO-27000/UL 2900 RGPD Autres Réglementations/Normes/Standards Les Critères Communs Législation

## **La gestion de projets embarqués et la SSI Secure by Design**

Introduction au « Secure By Design » Développement Logiciel SDLC

Préconisations pour un code cybersecure

- **La sécurisation des systèmes embarqués**
- **La sécurisation de la production**
- **La Protection des systèmes embarqués existants**
- **Conclusion**
- **Annexes**

# **INFORMATIONS UTILES**

#### **Public concerné**

Tous concepteurs de systèmes connectés et embarqués.

#### **Prérequis**

Connaissance systèmes embarqués

#### **Moyens pédagogiques, techniques et**  d'encadrement

Un support de cours est remis à chaque apprenant. Le déroulé pédagogique de la session liste les méthodes retenues.

#### **Modalités de suivi du stagiaire**

Questionnaire d'entrée, quiz de milieu de formation, questionnaire de sortie et un questionnaire de satisfaction.

#### Délai d'accès

Groupe constitué en fonction de la demande, maximum 4 semaines avant le début de la session.

#### **Accueil situation de handicap**

Notre offre de formation est accessible à tous. En cas de situation de handicap nécessitant un aménagement particulier, vous pouvez joindre notre **Correspondant Handicap** au : Tél : 05 61 30 69 00 Email : formation@isit.fr

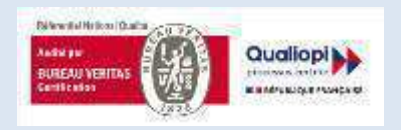

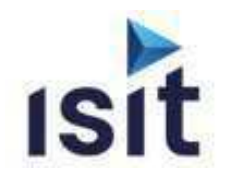

# **MISE EN ŒUVRE DU NOYAU TEMPS RÉEL**

Réalisable en présentiel et à distanciel (FOAD)

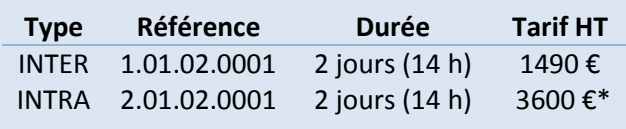

### **DESCRIPTIF DE LA FORMATION**

Chaque démarrage de projet entraîne son lot de questions basiques qui peuvent aller du choix de conserver un séquenceur maison jusqu'à celui d'un fournisseur noyau temps réel (R.T.O.S), en passant par la détermination des méthodologies et stratégies de cadencement.

# **OBJECTIFS PÉDAGOGIQUES**

A l'issue de la formation, l'apprenant sera capable de :

- $\blacktriangleright$  Comprendre les caractéristiques générales d'un R.T.O.S
- Appréhender les services assurés par un R.T.O.S
- Comprendre les politiques d'ordonnancement d'une application (Préemptif/Time Slice)
- $\blacktriangleright$  Appréhender les problématiques de l'ordonnancement des tâches
- Connaître le partage des ressources du système (CPU, Données, Périphériques,...)
- **Comprendre la synchronisation inter-tâches**
- Comprendre la communication inter-tâches

# **PROGRAMME**

- **Introduction aux RTOS**  Définitions et Rappels Le temps réel Généralité sur les R.T.O.S. Intérêts d'un R.T.O.S.
- **Le multi-tâches**  Les tâches Le Multi-tâches Mise en œuvre
- **L'ordonnancement des tâches** Problématique Généralités Modes de cadencement Exemple : Norme POSIX 1003.1b Mise en œuvre
- **Mise en œuvre d'un R.T.O.S**
- **Les services d'un R.T.O.S.** Annexes

# **INFORMATIONS UTILES**

#### **Public concerné**

\* forfait pour 6 pers max

Ce stage s'adresse aux Chefs de projets, ingénieurs et techniciens pouvant être amenés à démarrer, superviser, ou tout simplement participer au développement d'applications temps réel multitâches.

#### **Prérequis**

Connaissance du langage C et expérience de développement sur microcontrôleurs sont nécessaires.

#### **Moyens pédagogiques, techniques et**  d'encadrement

Un support de cours est remis à chaque apprenant. Le déroulé pédagogique de la session liste les méthodes retenues.

#### **Modalités de suivi du stagiaire**

Questionnaire d'entrée, quiz de milieu de formation, questionnaire de sortie et un questionnaire de satisfaction.

#### **DĠlai d'accğs**

Groupe constitué en fonction de la demande, maximum 4 semaines avant le début de la session.

#### **Accueil situation de handicap**

Notre offre de formation est accessible à tous. En cas de situation de handicap nécessitant un aménagement particulier, vous pouvez joindre notre **Correspondant Handicap** au :

Tél : 05 61 30 69 00 Email : formation@isit.fr

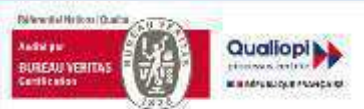

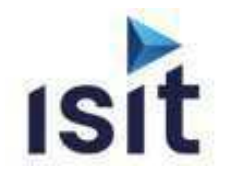

# **MISE EN ŒUVRE DU NOYAU TEMPS RÉEL**

**FREERTOS** 

Réalisable en présentiel

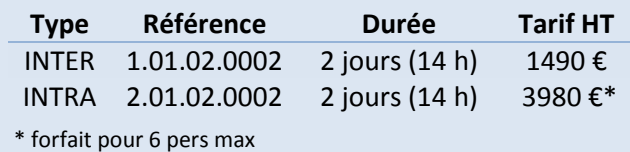

## **DESCRIPTIF DE LA FORMATION**

Démarrer un nouveau projet utilisant un noyau temps-réel (R.T.O.S) peut se révéler problématique lorsqu'il s'agit d'une première mise en œuvre de ce type de technologie.

Il est nécessaire d'avoir des notions bien claires de ce qu'est un RTOS et de la manière de l'utiliser pour éviter les erreurs dans l'architecture du logiciel.

# **OBJECTIFS PÉDAGOGIQUES**

A l'issue de la formation, l'apprenant sera capable de :

- $\blacktriangleright$  Mettre en œuvre les caractéristiques générales d'un RTOS.
- Appréhender les politiques et problématiques d'ordonnancement d'une application à base de RTOS
- Comprendre les services assurés par un R.T.O.S (synchronisation / Communications)
- comprendre le partage des ressources du système (CPU, Données, Périphériques...)
- Appréhender les fonctions disponibles dans FreeRTOS

# **PROGRAMME**

**Introduction aux RTOS**  Définitions et Rappels Le temps réel

Généralité sur les R.T.O.S.

**Le multi-tâches & l'ordonnancement** Les tâches Le Multi-tâches Mise en œuvre Modes de cadencement

# **Principes d'un R.T.O.S.**

Généralités Le Tick Système Le descripteur de tâche La gestion des piles La tâche IDLE Initialisation et démarrage de l'OS La gestion des interruptions

# **Les services de FreeRTOS**

Généralités Services système Services gestion de temps Services de tâches Services de synchronisation inter-tâches Services de communication inter-tâches Services de mise au point

## **INFORMATIONS UTILES**

#### **Public concerné**

Ce stage s'adresse aux Chefs de projets, ingénieurs et techniciens pouvant être amenés à démarrer, superviser ou participer au développement d'applications basées sur la technologie EtherCAT

#### **Prérequis**

Connaissance du langage C et expérience de développement sur microcontrôleurs sont nécessaires.

#### **Moyens pédagogiques, techniques et**  d'encadrement

Un support de cours est remis à chaque apprenant. Le déroulé pédagogique de la session liste les méthodes retenues.

#### **Modalités de suivi du stagiaire**

Questionnaire d'entrée, quiz de milieu de formation, questionnaire de sortie et un questionnaire de satisfaction.

#### **DĠlai d'accğs**

Groupe constitué en fonction de la demande, maximum 4 semaines avant le début de la session.

#### **Accueil situation de handicap**

Notre offre de formation est accessible à tous. En cas de situation de handicap nécessitant un aménagement particulier, vous pouvez joindre notre **Correspondant Handicap** au :

Tél : 05 61 30 69 00 Email : formation@isit.fr

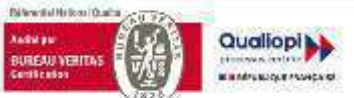

La certification qualité a été délivrée au titre de la catégorie d'action suivante : Actions de formation

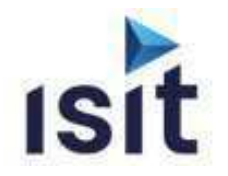

# **MISE EN ŒUVRE DE L'OUTIL CODESONAR DE GRAMMATECH**

Réalisable en présentiel ou à distance (FOAD)

# **DESCRIPTIF DE LA FORMATION**

Permettre de mettre en œuvre une analyse statique avec l'outil. Savoir configurer l'outil afin de sélectionner les règles de codage correspondant aux besoins de votre projet. Savoir analyser et gérer les résultats. Savoir créer une nouvelle règle simple.

# **OBJECTIFS PÉDAGOGIQUES**

A l'issue de la formation, l'apprenant sera capable de :

- **I** Installer l'outil CodeSonar
- $\blacktriangleright$  Lancer et configurer une analyse
- **Analyser les warnings**
- Gérer les warnings
- **Créer une nouvelle règle simple**

#### **PROGRAMME**

- **Présenter l'outil CodeSonar**
- **Mettre en œuvre l'outil** Architecture / Déploiement de l'environnement Installation de CodeSonar Mise en place du Serveur web Le processus d'analyse
- **Analyse des résultats**  Utilisation de l'interface web Analyse des résultats Exemples de warnings Modèles de librairies Cas des False Positives
- **Configuration de CodeSonar**  Administration du Hub Les fichiers de configuration
- **Personnalisation de CodeSonar**  L'API d'extension L'API générale Intégration de l'outil

**TP :** Différentes manipulations sont prévues tout au long de la formation. Ces mini projets ont pour but d'illustrer différents points abordés. Ensuite, les projets clients seront configurés et analysés.

**Matériels Requis** : PC sous Windows ou linux, CPU 2 GHZ, RAM 1 GO.Compilateur GCC/MinGW + compilateur client. Projet client compilable pour mise en place analyse codesonar. Droits d'administration sur un serveur avec accès distant (outil installé dessus).

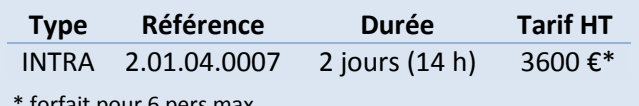

forfait pour 6 pers max

# **INFORMATIONS UTILES**

#### **Public concerné**

Ce stage s'adresse aux Responsables de service, Responsables qualité, Chefs de projet, Ingénieurs de développement, Ingénieurs de test, ...

**Prérequis**  La connaissance du langage C, C++, C# ou Java.

#### **Moyens pédagogiques, techniques et**  d'encadrement

Un support de cours est remis à chaque apprenant. Le déroulé pédagogique de la session liste les méthodes retenues.

#### **Modalités de suivi du stagiaire**

Questionnaire d'entrée, quiz de milieu de formation, questionnaire de sortie et un questionnaire de satisfaction.

#### **DĠlai d'accğs**

Groupe constitué en fonction de la demande, maximum 4 semaines avant le début de la session.

#### **Accueil situation de handicap**

Notre offre de formation est accessible à tous. En cas de situation de handicap nécessitant un aménagement particulier, vous pouvez joindre notre **Correspondant Handicap** au :

Tél : 05 61 30 69 00 Email : formation@isit.fr

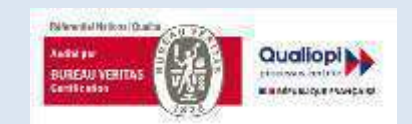

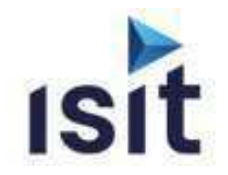

# **MISE EN ŒUVRE DE LA SUITE D'OUTILS**

**LDRA – Partie Dynamique** 

Réalisable en présentiel ou à distance (FOAD)

# **DESCRIPTIF DE LA FORMATION**

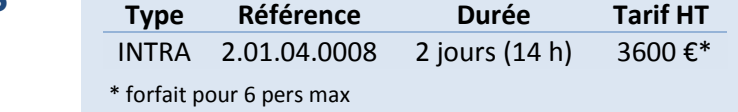

La vérification et la validation d'un logiciel représentent une des phases la plus importante du cycle de développement d'un logiciel. Définir une stratégie de revue de code, de test et de validation est la garantie d'une amélioration de la gualité des logiciels. Cette formation permet de mettre en œuvre différentes techniques de vérification à appliquer en fonction du processus et des caractéristiques du projet.

# **OBJECTIFS PÉDAGOGIQUES**

A l'issue de la formation, l'apprenant sera capable de :

- Créer et exécuter des Tests Unitaires, des Tests d'Intégration et des Tests Systèmes
- $\blacktriangleright$  Réaliser une analyse dynamique

# **PROGRAMME**

- **INTRODUCTION GENERALE**
- Configuration de l'analyse **Les SETs LDRA**  Création d'un SET
- **ETAPE TESTS UNITAIRE / INTEGRATION** Les méthodologies de tests Test d'une fonction, d'un module ou d'un système L'approche TBrun Les séquences de tests et les tests cases Utiliser les quatre genres de Test Case Initialisation des interfaces Exécuter un test case Gestion des stubs (automatique, par script et avancée) Interprétation des résultats des tests unitaires, Rapports Gestion des tests de non-régressions Importation et exportation de tests cases **ÉTAPE D'ANALYSE DYNAMIQUE**
	- Les avantages de l'analyse dynamique Les capacités de la couverture de code Visualisation des résultats Configuration complémentaire

## **INFORMATIONS UTILES**

#### **Public concerné**

Ce stage s'adresse aux Responsables Assurance Qualité Logiciel, Ingénieurs Tests et Maintenance, Chefs de Projets ou de Produits, Ingénieurs Développements.

#### **Prérequis**

La connaissance du langage C, C++, Ada ou Java.

#### **Moyens pédagogiques, techniques et**  d'encadrement

Un support de cours est remis à chaque apprenant. Le déroulé pédagogique de la session liste les méthodes retenues.

#### **Modalités de suivi du stagiaire**

Questionnaire d'entrée, quiz de milieu de formation, questionnaire de sortie et un questionnaire de satisfaction.

#### **DĠlai d'accğs**

Groupe constitué en fonction de la demande, maximum 4 semaines avant le début de la session.

#### **Accueil situation de handicap**

Notre offre de formation est accessible à tous. En cas de situation de handicap nécessitant un aménagement particulier, vous pouvez joindre notre **Correspondant Handicap** au : Tél : 05 61 30 69 00 Email : formation@isit.fr

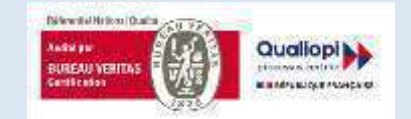

La certification qualité a été délivrée au titre de la catégorie d'action suivante : Actions de formation

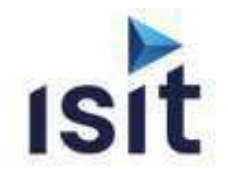

# **MISE EN ŒUVRE DE LA SUITE D'OUTILS**

**LDRA – Partie Statique** 

Réalisable en présentiel ou à distance (FOAD)

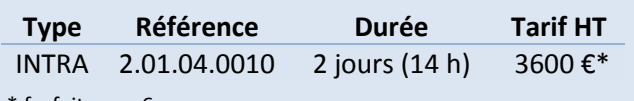

\* forfait pour 6 pers max

# **DESCRIPTIF DE LA FORMATION**

La vérification et la validation d'un logiciel représentent une des phases la plus importante du cycle de développement d'un logiciel. Définir une stratégie de revue de code, de test et de validation est la garantie d'une amélioration de la qualité des logiciels. Cette formation LDRA - Partie statique permet de mettre en œuvre différentes techniques de vérification à appliquer en fonction du processus et des caractéristiques du projet.

# **OBJECTIFS PÉDAGOGIQUE**

A l'issue de la formation, l'apprenant sera capable de :

Réaliser une revue de code

Réaliser une revue de métrologie

## **PROGRAMME**

- **INTRODUCTION GENERALE**
- **Les SETs LDRA**  Création d'un SET Configuration de l'analyse
- **ÉTAPE CODE REVIEW**  Les standards de codage Créer son standard de codage Visualiser les violations
- **ÉTAPE QUALITY REVIEW**  Les métriques de complexité Les rapports de Quality Review Configuration complémentaire
- **ÉTAPE DESIGN REVIEW**  Les capacités de l'analyse de données L'analyse d'anomalies de données L'analyse des interfaces de procédures Les rapports de Design Review

## **INFORMATIONS UTILES**

#### **Public concerné**

Ce stage s'adresse aux Responsables Assurance Qualité Logiciel, Ingénieurs Développements, Chef de Projets ou de produits

#### **Prérequis**

La connaissance du langage C, C++, Ada ou Java.

#### **Moyens pédagogiques, techniques et**  d'encadrement

Un support de cours est remis à chaque apprenant. Le déroulé pédagogique de la session liste les méthodes retenues.

#### **Modalités de suivi du stagiaire**

Questionnaire d'entrée, quiz de milieu de formation, questionnaire de sortie et un questionnaire de satisfaction.

#### **DĠlai d'accğs**

Groupe constitué en fonction de la demande, maximum 4 semaines avant le début de la session.

#### **Accueil situation de handicap**

Notre offre de formation est accessible à tous. En cas de situation de handicap nécessitant un aménagement particulier, vous pouvez joindre notre **Correspondant Handicap** au : Tél : 05 61 30 69 00 Email : formation@isit.fr

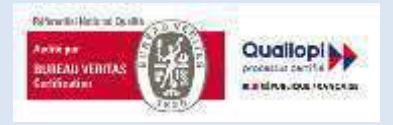

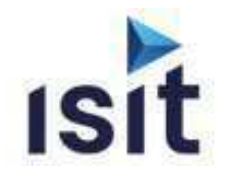

# **MISE EN ŒUVRE DE LA SUITE D'OUTILS**

# **LDRA – Fonction Complète**

Réalisable en présentiel ou à distance (FOAD)

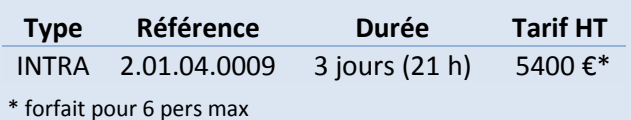

### **DESCRIPTIF DE LA FORMATION**

La vérification et la validation d'un logiciel représentent une des phases la plus importante du cycle de développement d'un logiciel. Définir une stratégie de revue de code, de test et de validation est la garantie d'une amélioration de la qualité des logiciels. Cette formation LDRA - Version complète permet de mettre en œuvre différentes techniques de vérification à appliquer en fonction du processus et des caractéristiques du projet, au travers de la suite LDRA, et de maitriser toutes les possibilités d'utilisation de l'outil.

## **OBJECTIFS PÉDAGOGIQUE**

A l'issue de la formation, l'apprenant sera capable de :

- **Réaliser une revue de code**
- $\blacktriangleright$  Réaliser une revue de métrologie
- $\blacktriangleright$  Créer et exécuter des tests unitaires et des tests d'intégration
- Effectuer une analyse dynamique

### **PROGRAMME**

- **INTRODUCTION GENERALE**
- **Les SETs LDRA**  Création d'un SET / Configuration de l'analyse **ÉTAPE CODE REVIEW**

 Les standards de codage Créer son standard de codage/ Visualiser les violations

### **ÉTAPE QUALITY REVIEW**

Les métriques de complexité Les rapports de Quality Review / Configuration complémentaire

#### **ÉTAPE DESIGN REVIEW**

Les capacités de l'analyse de données L'analyse d'anomalies de données / interfaces de procédures Les rapports de Design Review

### **EXAMPLE TESTS UNITAIRE / INTEGRATION**

Les méthodologies de tests Test d'une fonction, d'un module ou d'un système L'approche TBrun Les séquences de tests et les tests cases Utiliser les quatre genres de Test Case / Exécuter un test case Initialisation des interfaces Gestion des stubs (automatique, par script et avancée) Interprétation des résultats des tests unitaires, rapports Gestion des tests de non-régressions Importation et exportation de tests cases

#### **ÉTAPE D'ANALYSE DYNAMIQUE**

Les avantages de l'analyse dynamique Les capacités de la couverture de code Visualisation des résultats/Configuration complémentaire

## **INFORMATIONS UTILES**

#### **Public concerné**

Ce stage s'adresse aux Responsables Assurance Qualité Logiciel, Ingénieur Développements, Ingénieurs Tests et Maintenance, Chef de Projets ou de Produits.

#### **Prérequis**

La connaissance du langage C, C++, Ada ou Java.

#### **Moyens pédagogiques, techniques et**  d'encadrement

Un support de cours est remis à chaque apprenant. Le déroulé pédagogique de la session liste les méthodes retenues.

#### **Modalités de suivi du stagiaire**

Questionnaire d'entrée, quiz de milieu de formation, questionnaire de sortie et un questionnaire de satisfaction.

#### **DĠlai d'accğs**

Groupe constitué en fonction de la demande, maximum 4 semaines avant le début de la session.

#### **Accueil situation de handicap**

Notre offre de formation est accessible à tous. En cas de situation de handicap nécessitant un aménagement particulier, vous pouvez joindre notre **Correspondant Handicap** au : Tél : 05 61 30 69 00 Email : formation@isit.fr

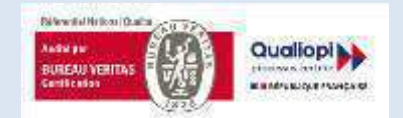

La certification qualité a été délivrée au titre de la catégorie d'action suivante : Actions de formation

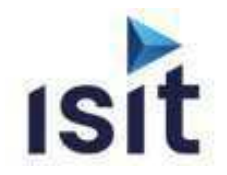

**Type Référence Durée Tarif HT** INTRA 2.01.04.0002 2 jours (14 h) 3600  $\epsilon^*$ 

# **POLARION AQL ADMIN**

Réalisable en présentiel ou à distance (FOAD)

# **DESCRIPTIF DE LA FORMATION**

Cette formation permet d'apprendre à utiliser les fonctions de base de Polarion et mettre l'outil en œuvre pour la gestion des exigences, de la création de celles-ci jusqu'à leur vérification. Vous apprendrez à mettre en place et à utiliser un projet à partir d'un modèle prédéfini, et à adapter Polarion à votre process et à votre entreprise grâce à l'outil d'administration.

# **OBJECTIFS PÉDAGOGIQUES**

A l'issue de la formation, l'apprenant sera capable de :

- Créer et configurer un projet sur Polarion
- $\blacktriangleright$  Comprendre le principe et l'utilisation des Work Items
- $\blacktriangleright$  Comprendre le principe et l'utilisation des LiveDocs
- Importer des documents Word et Excel
- Utiliser les outils de traçabilité de Polarion
- Créer et faire évoluer des documents d'exigences et de spécifications
- $\blacktriangleright$  Utiliser l'outil d'administration de Polarion

# **PROGRAMME**

- **Prise en main du portail Polarion** Création d'un projet à partir d'un modèle (V-Model) Personnalisation du compte utilisateur
- **Comprendre les Work Items**  Création et Assignation d'un Work Item Evolution d'un Work Item/Aspect collaboration
- **Comprendre les LiveDocs**  Création d'un LiveDoc/Réutilisation de LiveDoc
- **Traçabilité et cohérence**  Lier des Work Items/Liens suspects/Outil de recherche
- **Revues et Collaboration** Importation de documents Word et Excel Round Trip/Historique du document
	- Validation de document (signature)
- **Rapports**  Création d'un rapport/Personnalisation via les widgets
- **Notion de branche**  Création d'une branche d'un document
- Merge de branche vers master
- **Baseline**
- **Administration : Gestion des utilisateurs**  Création d'utilisateurs/Gestion des types d'utilisateurs Modification des droits des utilisateurs
- **Administration : Configuration des Work Items**
- **Administration : Notifications et Email**  Assignation d'adresse mail à un utilisateur Gestion des conditions de notification

# **INFORMATIONS UTILES**

#### **Public concerné**

\* forfait pour 6 pers max

Ce stage s'adresse aux Ingénieurs Système, Chefs de Projets, Tous les membres d'une équipe participant à un projet de collaboration.

#### **Prérequis**

Connaissances de base sur l'ingénierie des exigences, sur les étapes et les activités menées lors d'un projet et sur les méthodologies de développement logiciel.

#### **Moyens pédagogiques, techniques et d'encadrement**

Un support de cours est remis à chaque apprenant. Le déroulé pédagogique de la session liste les méthodes retenues.

#### **Modalités de suivi du stagiaire**

Questionnaire d'entrée, quiz de milieu de formation, questionnaire de sortie et un questionnaire de satisfaction.

#### **DĠlai d'accğs**

Groupe constitué en fonction de la demande, maximum 4 semaines avant le début de la session.

#### **Accueil situation de handicap**

Notre offre de formation est accessible à tous. En cas de situation de handicap nécessitant un aménagement particulier, vous pouvez joindre notre **Correspondant Handicap** au : Tél : 05 61 30 69 00 Email : formation@isit.fr

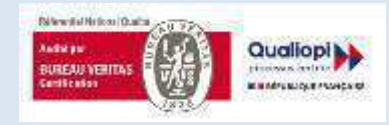

La certification qualité a été délivrée au titre de la catégorie d'action suivante : Actions de formation

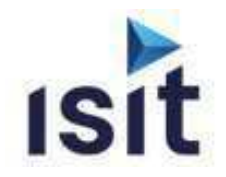

# **POLARION REQ QA ADMIN**

Réalisable en présentiel ou à distance (FOAD)

# **Type Référence Durée Tarif HT** INTRA 2.01.04.0003 2 jours (14 h) 3600 €\* \* forfait pour 6 pers max

# **DESCRIPTIF DE LA FORMATION**

Cette formation permet d'apprendre à utiliser les fonctions de base de Polarion et mettre l'outil en œuvre pour la gestion des exigences, de la création de celles-ci jusqu'à leur vérification. Vous apprendrez à mettre en place et à utiliser un projet à partir d'un modèle prédéfini, et à adapter Polarion à votre process et à votre entreprise grâce à l'outil d'administration.

# **OBJECTIFS PÉDAGOGIQUES**

A l'issue de la formation, l'apprenant sera capable de :

- Créer et configurer un projet sur Polarion
- $\blacktriangleright$  Comprendre le principe et l'utilisation des Work Items
- $\blacktriangleright$  Comprendre le principe et l'utilisation des LiveDocs
- Importer des documents Word et Excel
- Utiliser les outils de traçabilité de Polarion
- Créer, configurer et exécuter des tests (QA)
- Créer et faire évoluer des spécifications
- Créer, configurer et exécuter des tests
- $\blacktriangleright$  Utiliser l'outil d'administration de Polarion

# **PROGRAMME**

- **Prise en main du portail Polarion** Création d'un projet à partir d'un modèle (V-Model) Personnalisation du compte utilisateur
- **Comprendre les Work Items**  Création et Assignation d'un Work Item Evolution d'un Work Item/Aspect collaboration
- **Comprendre les LiveDocs**  Création d'un LiveDoc/Réutilisation de LiveDoc
- **Traçabilité et cohérence**  Lier des Work Items/Liens suspects/Outil de recherche
- **Revues et Collaboration** Importation de documents Word et Excel Round Trip/Historique du document Validation de document (signature)
- **Notion de branche**  Création d'une branche d'un document Merge de branche vers master
- **Baseline + Tests (QA) + Rapports**
- **Administration : Gestion des utilisateurs**  Création d'utilisateurs/Gestion des types d'utilisateurs Modification des droits des utilisateurs
- **Administration : Configuration des Work Items**
- **Administration : Notifications et Email**  Assignation d'adresse mail à un utilisateur

# **INFORMATIONS UTILES**

#### **Public concerné**

Ce stage s'adresse aux Ingénieurs Système, Chefs de Projets, Tous les membres d'une équipe participant à un projet de collaboration.

#### **Prérequis**

Connaissances de base sur l'ingénierie des exigences, sur les étapes et les activités menées lors d'un projet et sur les méthodologies de développement logiciel.

#### **Moyens pédagogiques, techniques et**  d'encadrement

Un support de cours est remis à chaque apprenant. Le déroulé pédagogique de la session liste les méthodes retenues.

### **Modalités de suivi du stagiaire**

Questionnaire d'entrée, quiz de milieu de formation, questionnaire de sortie et un questionnaire de satisfaction.

#### **DĠlai d'accğs**

Groupe constitué en fonction de la demande, maximum 4 semaines avant le début de la session.

#### **Accueil situation de handicap**

Notre offre de formation est accessible à tous. En cas de situation de handicap nécessitant un aménagement particulier, vous pouvez joindre notre **Correspondant Handicap** au : Tél : 05 61 30 69 00 Email : formation@isit.fr

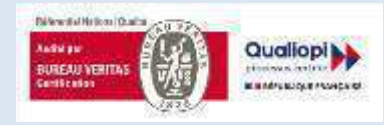

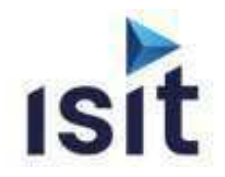

# **OPTYMO DESIGN**

Réalisable en présentiel ou à distance (FOAD)

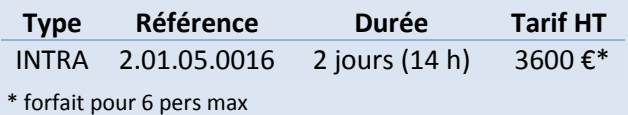

### **DESCRIPTIF DE LA FORMATION**

 Optymo est un logiciel de gestion des composants et des nomenclatures électroniques. Il peut venir complémenter un ERP ou une GPAO existant, ou remplir le rôle d'un ERP complet, selon l'organisation et l'équipement de l'entreprise.

# **OBJECTIFS PÉDAGOGIQUES**

A l'issue de la formation, l'apprenant sera capable de :

- $\blacktriangleright$  Comprendre les principes d'utilisation
- $\blacktriangleright$  Administrer l'outil
- Gérer des composants
- Gérer des nomenclatures
- Gérer des fournisseurs
- $\blacktriangleright$  Réaliser la préparation des commandes fournisseurs
- $\blacktriangleright$  Réaliser la gestion des stocks
- $\blacktriangleright$  Gérer le suivi d'approvisionnement
- b. Savoir mettre en œuvre et utiliser des rapports
- Comprendre les fonctions de dépannage

### **PROGRAMME**

- **Rappel des principes d'utilisation** Interface utilisateur/Synoptique d'usage/Fenêtres Raccourcis/Champs utilisateur
- **Gestion des composants**  Création des composants selon différentes méthodes Mise à jour manuelle et EDI/Gestion détaillée Lots, modèles, traçabilité
- **Gestion des nomenclatures**  Import – choix de la méthode/Révisions/Configurations Valorisation d'une nomenclature
- **Fournisseurs (Achat/ADV)**  Création et gestion
- **Commandes fournisseurs (Achat/ADV)**  Revue des modes d'achats/Paramétrage des achats Calculs des besoins/Gestion multi stocks Suivi des achats, réceptions, retours, factures, paiements Relances fournisseurs
- **Gestion de la production**  Paramétrage des productions Suivi de production, expéditions, récupérations
- **Gestion stocks (Achat/ADV/Méthodes/Production)**
- **Rapport** 
	- **Administration de l'outil (Méthodes)** Profils et utilisateurs/Archivages et gestion de la base Mises à jour du logiciel/Fichiers systèmes et Préférences EDI (paramétrage)

# **INFORMATIONS UTILES**

#### **Public concerné**

Ce stage s'adresse aux utilisateurs novices ou confirmés Adv, technicien méthode, magasinier, service achat.

#### **Prérequis**

La connaissance informatique : tableur, traitement de texte.

#### **Moyens pédagogiques, techniques et**  d'encadrement

Un support de cours est remis à chaque apprenant. Le déroulé pédagogique de la session liste les méthodes retenues.

#### **Modalités de suivi du stagiaire**

Questionnaire d'entrée, quiz de milieu de formation, questionnaire de sortie et un questionnaire de satisfaction.

#### **DĠlai d'accğs**

Groupe constitué en fonction de la demande, maximum 4 semaines avant le début de la session.

#### **Accueil situation de handicap**

Notre offre de formation est accessible à tous. En cas de situation de handicap nécessitant un aménagement particulier, vous pouvez joindre notre **Correspondant Handicap** au : Tél : 05 61 30 69 00 Email : formation@isit.fr

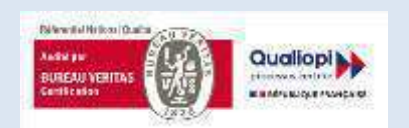

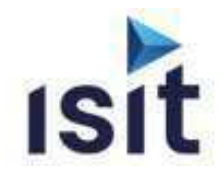

# **OPTYMO ADVANCED**

Réalisable en présentiel ou à distance (FOAD)

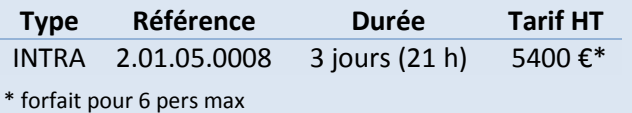

#### **DESCRIPTIF DE LA FORMATION**

 Optymo est un logiciel de gestion des composants et des nomenclatures électroniques. Il peut venir complémenter un ERP ou une GPAO existant, ou remplir le rôle d'un ERP complet, selon l'organisation et l'équipement de l'entreprise.

## **OBJECTIFS PÉDAGOGIQUES**

A l'issue de la formation, l'apprenant sera capable de :

- $\blacktriangleright$  Comprendre les principes d'utilisation
- $\blacktriangleright$  Administrer l'outil
- Gérer des composants
- Gérer des nomenclatures
- Gérer des clients et fournisseurs
- Réaliser la préparation des commandes clients et commandes fournisseurs
- $\blacktriangleright$  Réaliser la gestion des stocks
- $\blacktriangleright$  Réaliser la gestion de la production
- $\blacktriangleright$  Savoir mettre en œuvre et utiliser des rapports
- comprendre les fonctions de dépannage

#### **PROGRAMME**

- **Rappel des principes d'utilisation** Interface utilisateur/Synoptique d'usage/Fenêtres Raccourcis/Champs utilisateur
- **Gestion des composants**  Création des composants selon différentes méthodes Mise à jour manuelle et EDI/Gestion détaillée Lots, modèles, traçabilité
- **Gestion des nomenclatures**  Import – choix de la méthode/Révisions/Configurations Valorisation d'une nomenclature
- **Fournisseurs/Clients (Commercial/Achat/ADV)**  Création et gestion
- **Commandes fournisseurs (Achat/ADV)**  Revue des modes d'achats/Paramétrage des achats Calculs des besoins/Gestion multi stocks Suivi des achats, réceptions, retours, factures, paiements Relances fournisseurs
- **Commandes clients (Commercial/Achat/ADV)**  Préparation des devis Suivi commandes, livraisons, retours, factures, paiements
- **Gestion de la production**  Paramétrage des productions Suivi de production, expéditions, récupérations
- **Gestion stocks (Achat/ADV/Méthodes/Production)**
- **Rapport**
- **Administration de l'outil (Méthodes)** Profils et utilisateurs/Archivages et gestion de la base Mises à jour du logiciel/Fichiers systèmes et Préférences EDI (paramétrage)

# **INFORMATIONS UTILES**

#### **Public concerné**

Ce stage s'adresse aux utilisateurs novices ou confirmés Adv, technicien méthode, magasinier, service achat,...

#### **Prérequis**

La connaissance informatique : tableur, traitement de texte.

#### **Moyens pédagogiques, techniques et**  d'encadrement

Un support de cours est remis à chaque apprenant. Le déroulé pédagogique de la session liste les méthodes retenues.

#### **Modalités de suivi du stagiaire**

Questionnaire d'entrée, quiz de milieu de formation, questionnaire de sortie et un questionnaire de satisfaction.

#### **DĠlai d'accğs**

Groupe constitué en fonction de la demande, maximum 4 semaines avant le début de la session.

#### **Accueil situation de handicap**

Notre offre de formation est accessible à tous. En cas de situation de handicap nécessitant un aménagement particulier, vous pouvez joindre notre **Correspondant Handicap** au : Tél : 05 61 30 69 00 Email : formation@isit.fr

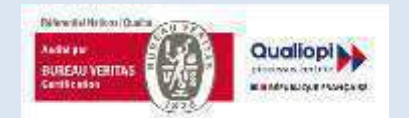

La certification qualité a été délivrée au titre de la catégorie d'action suivante : Actions de formation

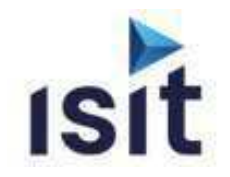

# **Mise en œuvre et maintien en condition opérationnelle des produits SMH**

Réalisable en présentiel ou à distance (FOAD)

# **DESCRIPTIF DE LA FORMATION**

Cette formation apporte les connaissances nécessaires pour effectuer la Mise en œuvre et le Maintien en Condition Opérationnelle des outils FlashRunner SMH.

# **OBJECTIFS PÉDAGOGIQUES**

A l'issue de la formation, l'apprenant sera capable de :

- $\blacktriangleright$  Connaitre les différents types d'outils
- **Créer des projets**
- Générer des Binaires
- $\blacktriangleright$  Faire un support de 1er niveau
- $\blacktriangleright$  Avoir une méthode d'investigation
- Gérer les aspects Cybersécurité

### **PROGRAMME**

#### **Présentation SMH**  Les différentes familles de FlashRunner Les accessoires de connectiques Les types de licences de programmation **Création des projets sur les différentes versions de FlashRunner**

Création de scripts Création de Binaires Les différents logiciels : Workbench, Ctrl panel

**Faire un support de premier niveau**  Investiguer suite aux différents problèmes rencontrés (programmation, projet, Hardware) Comment faire des mises à jour (OS, Drivers...) Tester les lignes de FlashRunner Créer une SD Card

### **Cybersécurité**  Comment verrouiller, crypter, limiter le nombre de d'utilisation

#### **Sujets complémentaires :**  Utilisation de mémoires dynamiques

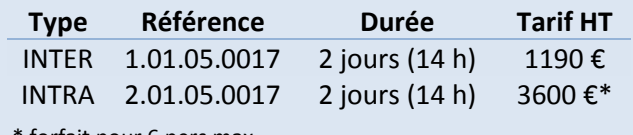

torfait pour 6 pers max

# **INFORMATIONS UTILES**

#### **Public concerné**

Ce stage s'adresse aux Technicien ou Ingénieur, Chef d'atelier, Responsable de Bureau d'étude.

#### **Prérequis**

Connaissances générales en informatique et en électronique.

#### **Moyens pédagogiques, techniques et**  d'encadrement

Un support de cours est remis à chaque apprenant. Le déroulé pédagogique de la session liste les méthodes retenues.

#### **Modalités de suivi du stagiaire**

Questionnaire d'entrée, quiz de milieu de formation, questionnaire de sortie et un questionnaire de satisfaction.

#### **DĠlai d'accğs**

Groupe constitué en fonction de la demande, maximum 4 semaines avant le début de la session.

#### **Accueil situation de handicap**

Notre offre de formation est accessible à tous. En cas de situation de handicap nécessitant un aménagement particulier, vous pouvez joindre notre **Correspondant Handicap** au : Tél : 05 61 30 69 00 Email : formation@isit.fr

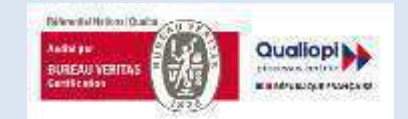